#### Improving Object-Oriented Programming by Integrating Language Features to Support Immutability

By William Flageol Concordia University

Supervised by: Yann-Gaël Guéhéneuc, Concordia University Mourad Badri, Université du Québec à Trois-Rivières Stefan Monnier, Université de Montréal

2023-05-29

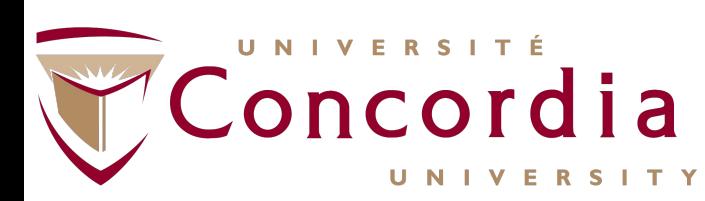

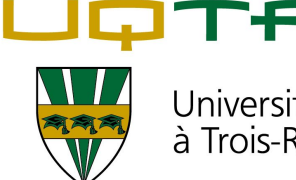

Université du Québec à Trois-Rivières

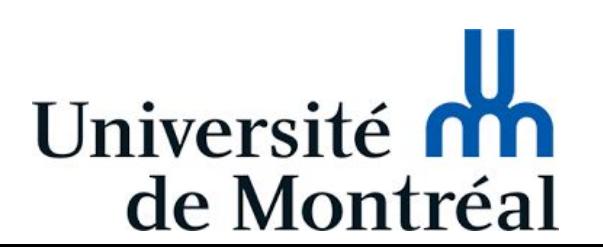

# Object-Oriented Programming

- De-facto general programming paradigm
- Principles and practices
	- SOLID [63]
	- GRASP
	- GoF design patterns [31]
- Other paradigms
	- Functional programming
	- Meta-programming

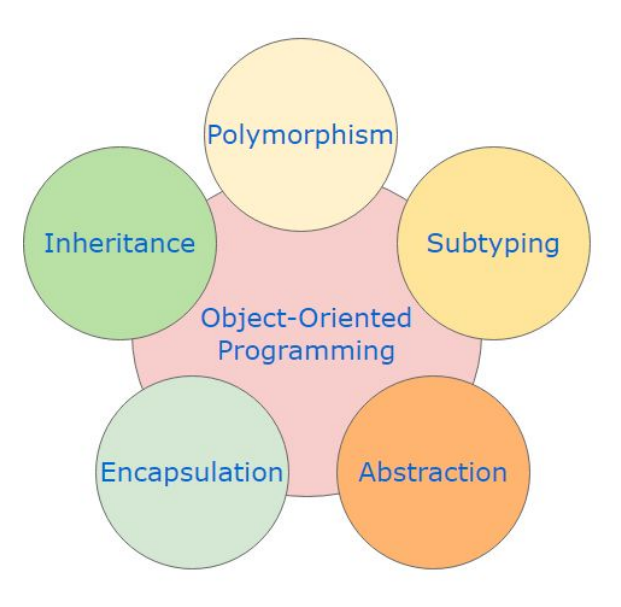

# ADDISON-WESLEY PROFESSIONAL COMPUTING SERIES

# About OOP Design Patterns

- Generic solutions to recurring problems
	- Require design patterns to solve
	- Added complexity
- Can OOP be improved by adding language features that solve the underlying issue behind design patterns?
	- Improve pattern implementations
	- Replace design patterns

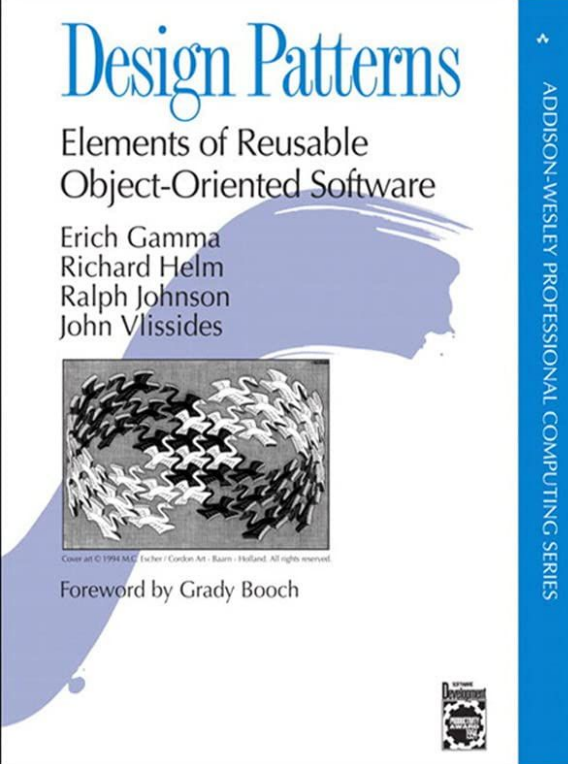

## About Immutability

- Core property of Functional Programming
- Advantages include [1, 11]
	- More consistent behaviour
	- Makes code easier to understand
	- Easier record keeping
- Advantages tend to be rhetorical
	- No empirical data
- Research focuses on enforcement
	- [13, 21, 31, 51, 85, 91, 92, 95]
- Industry focuses on support
	- C#, Java, Rust, Kotlin, JavaScript, etc.

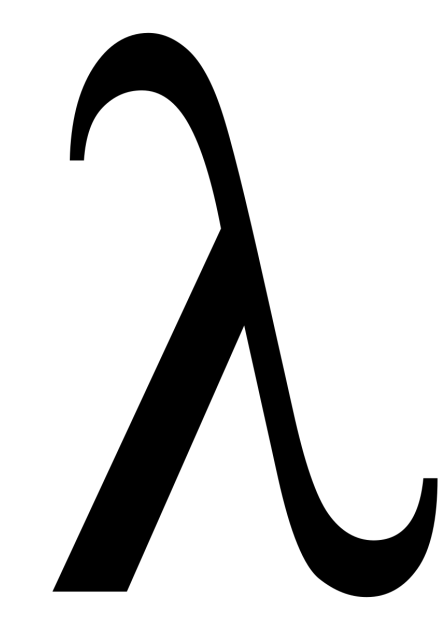

#### Rules for transitive immutability in OOP

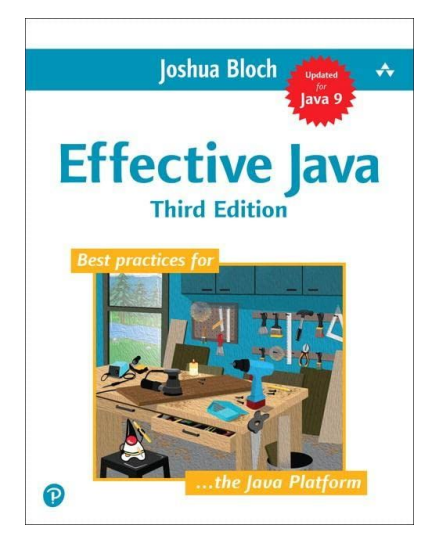

- "Don't provide methods that modify the object's state."
- "Ensure that the class can't be extended."
- "Make all fields final."
- "Make all fields private."
- "Ensure exclusive access to any mutable components."

Presented by Bloch [11] in *Effective Java*

#### Thesis Statement

- OOP can be improved by adding language features that solve the underlying issue behind design patterns
- Among many possibilities, we focus on immutability
	- Can increase understandability and granularity of the code
	- Immutability features can improve maintainability, reduce code duplication, and improve scalability

## Thesis Flow

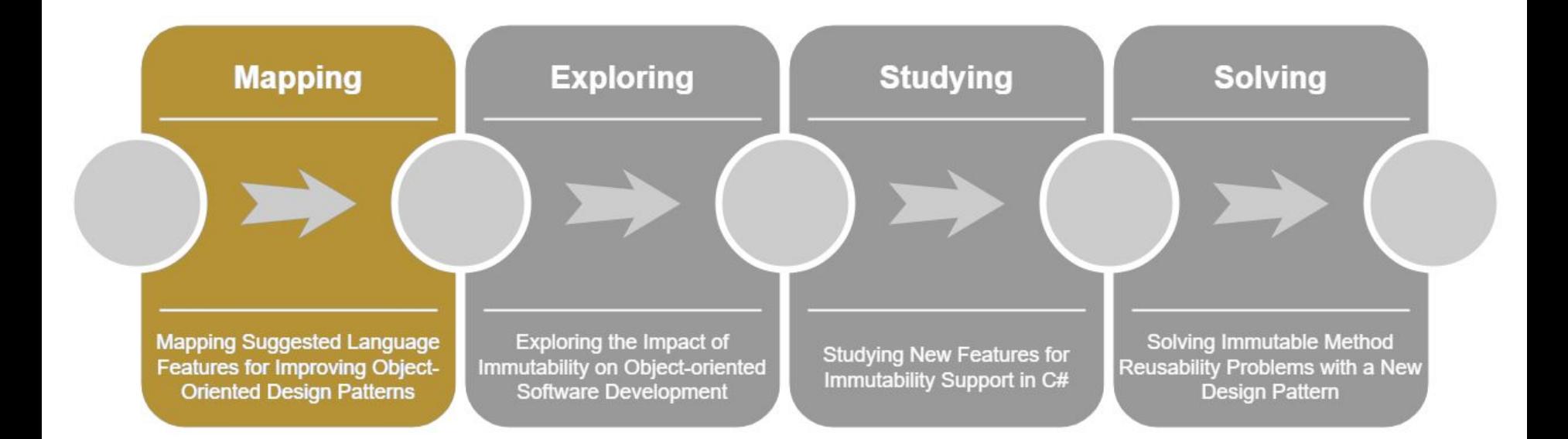

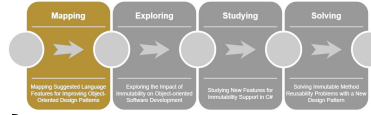

#### An Example: Improving the Factory Method

#### *C++ Example [31]*

 **} }**

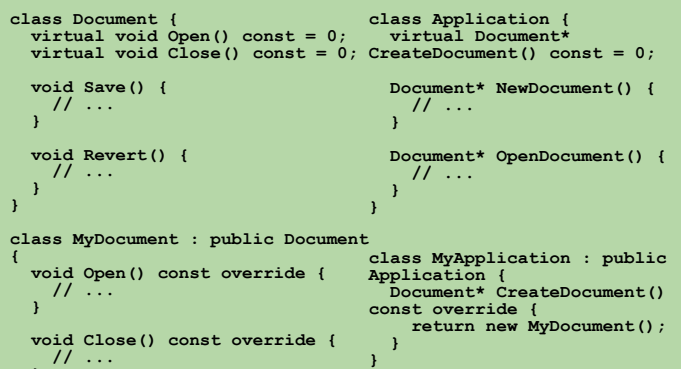

#### **"In class MyApplication" documentClass ^ MyDocument createDocument ^ documentClass new** *Smalltalk Example [31]*

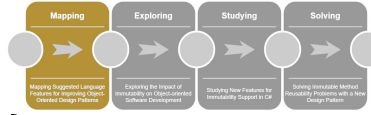

## An Example: Improving the Factory Method

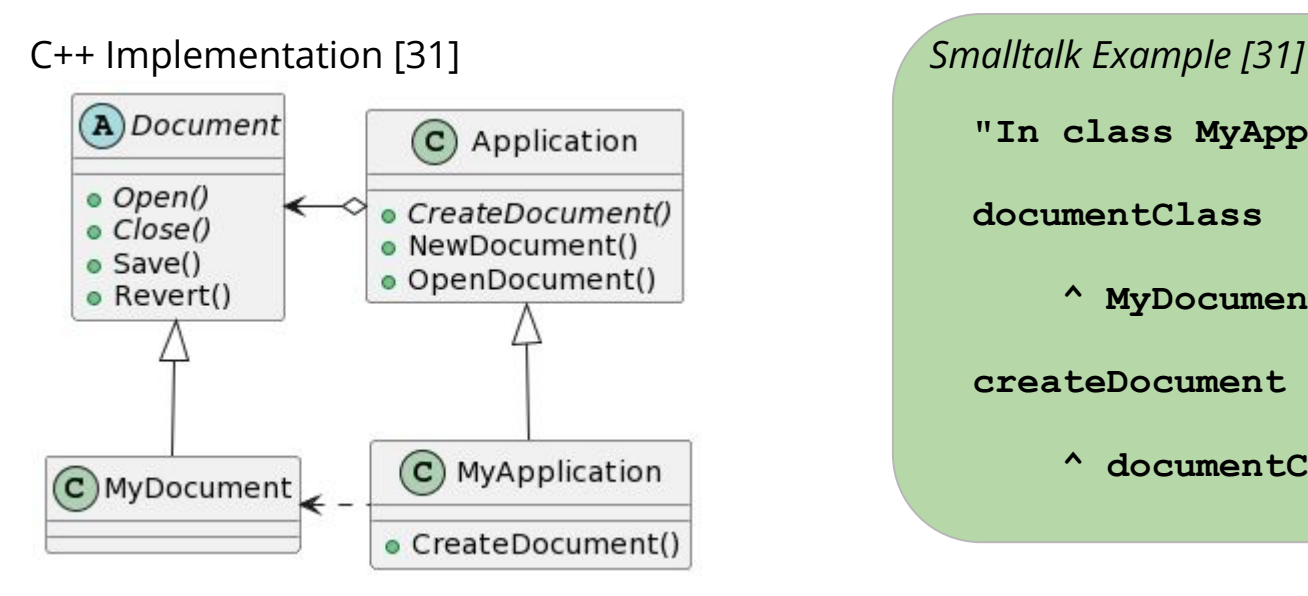

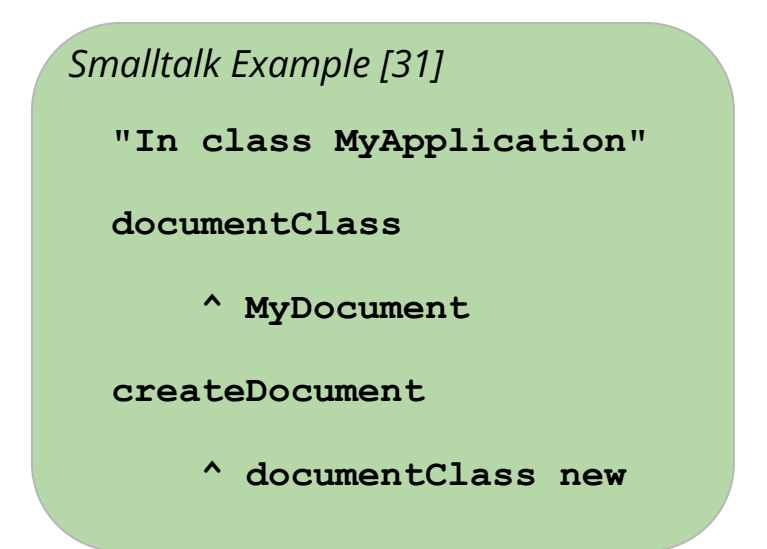

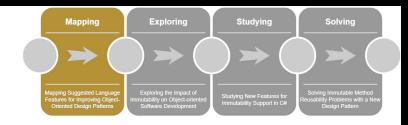

#### Research Questions

- What language features have been suggested to improve design pattern implementations?
	- Which design patterns?
	- What measures?
	- Empirical experiments?

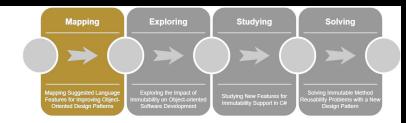

#### Methodology

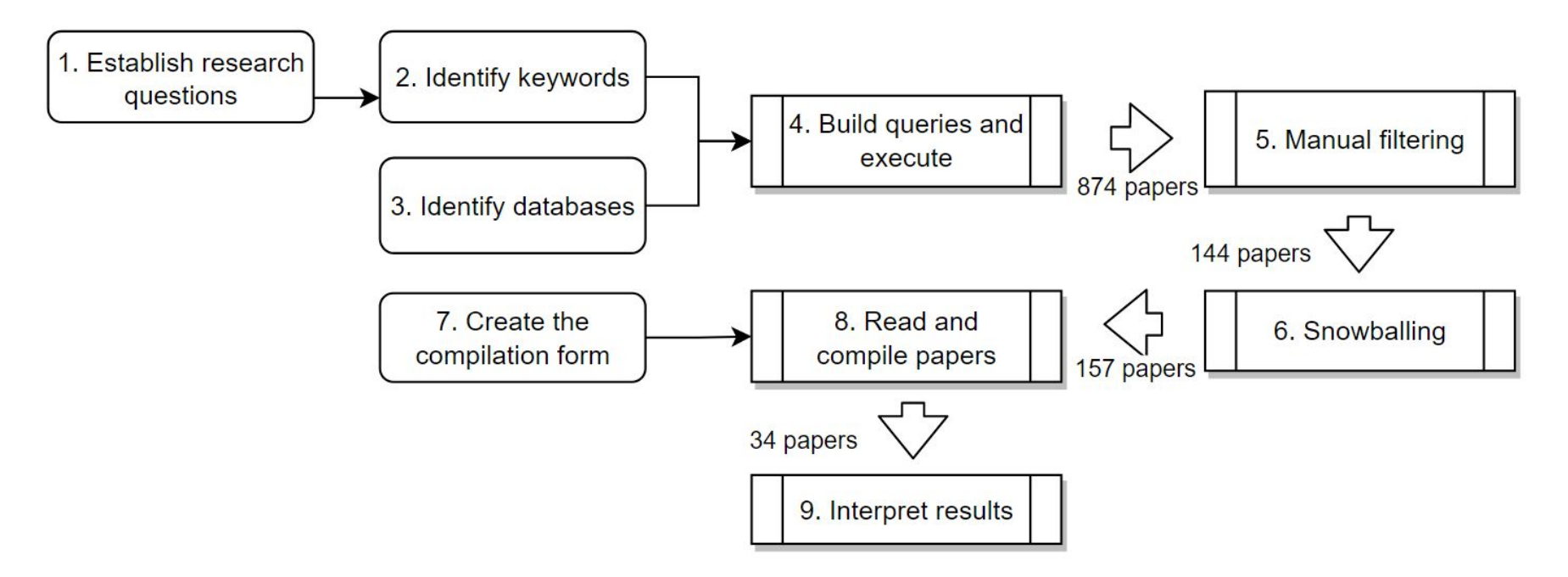

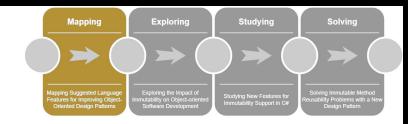

## Summary of Language Features

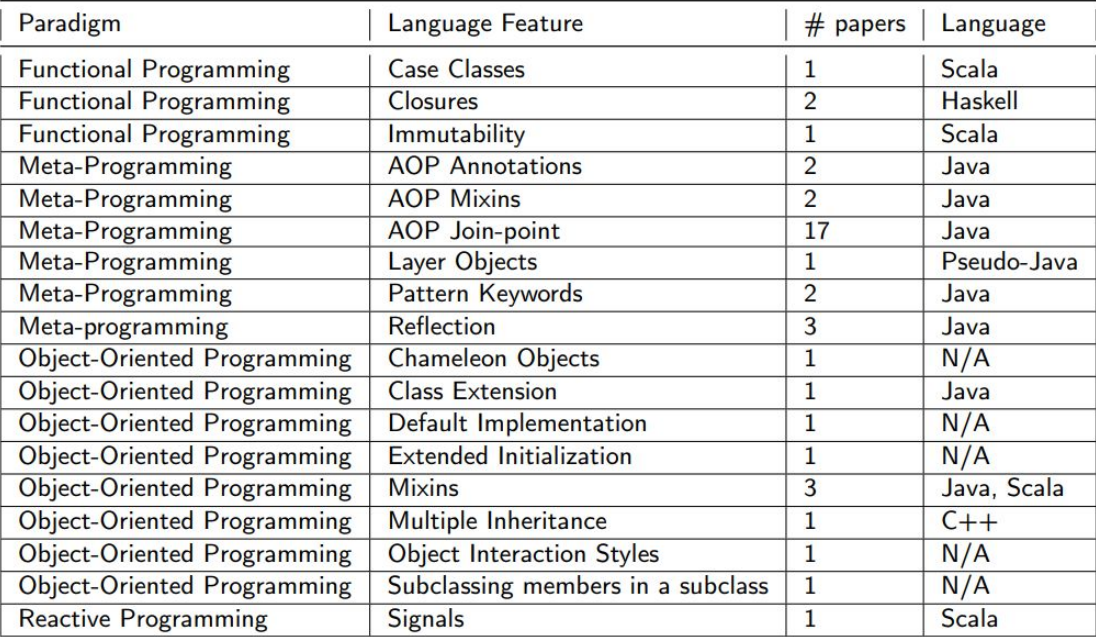

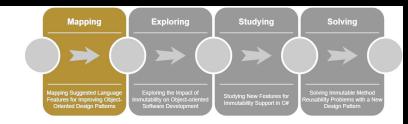

## Summary of Language Features

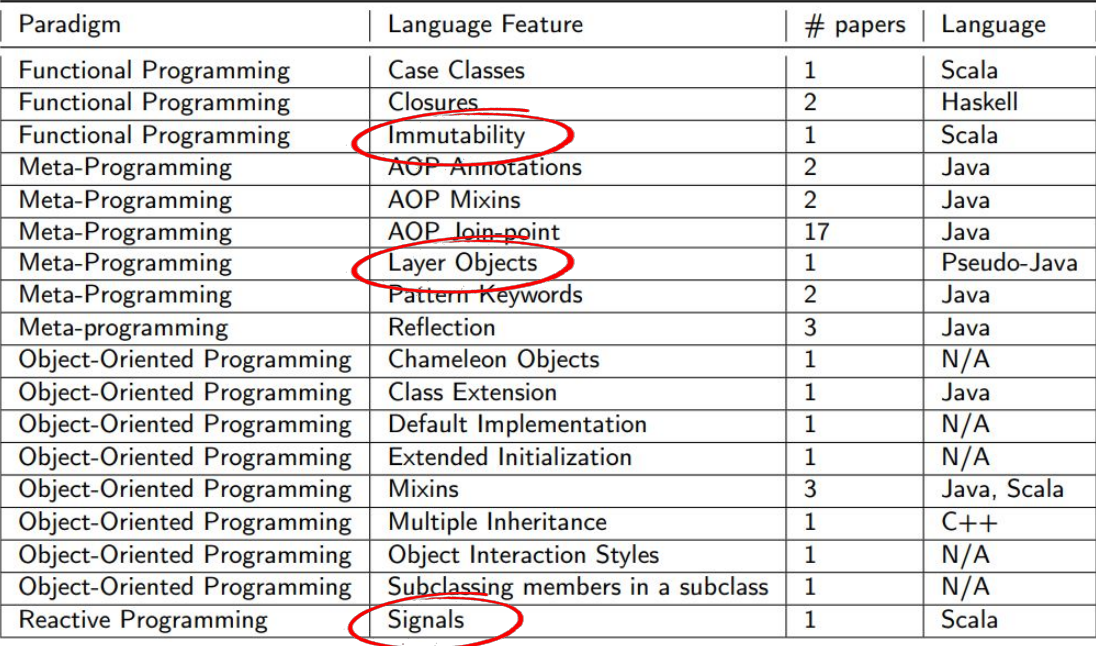

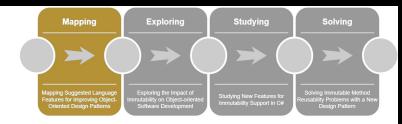

#### *Pseudo-Java Layer Objects [84]*

```
class FieldTile { 
     def enter(player) { 
          // Do something when a player enters.
     } 
} 
class BurningTileDecorator { 
     def damage = 15;
     def FieldTile.enter(player) {
          player.health -= thisLayer.damage;
          proceed(player); 
     } 
} 
// Usage example 
def decorator = new BurningTileDecorator();
```

```
fieldTile.activate(decorator);
```
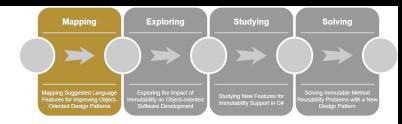

```
class FieldTile { 
      def enter(player) { 
           // Do something when a player enters.
      } 
 } 
 class BurningTileDecorator { 
      def damage = 15;
      def FieldTile.enter(player) {
           player.health -= thisLayer.damage;
           proceed(player); 
      } 
 } 
 // Usage example 
 def decorator = new BurningTileDecorator();
 fieldTile.activate(decorator); 
Pseudo-Java Layer Objects [84]
```
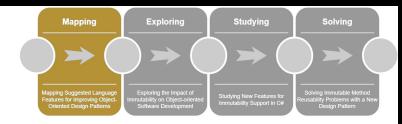

```
class FieldTile { 
      def enter(player) { 
           // Do something when a player enters.
      } 
 } 
 class BurningTileDecorator { 
      def damage = 15;
      def FieldTile.enter(player) {
           player.health -= thisLayer.damage;
           proceed(player); 
      } 
 } 
 // Usage example 
 def decorator = new BurningTileDecorator();
 fieldTile.activate(decorator); 
Pseudo-Java Layer Objects [84]
```
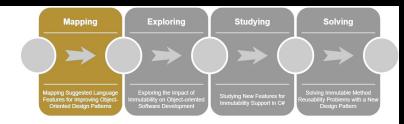

#### *Pseudo-Java Layer Objects [84]*

```
class FieldTile { 
     def enter(player) { 
          // Do something when a player enters.
     } 
} 
class BurningTileDecorator { 
     def damage = 15;
     def FieldTile.enter(player) {
          player.health -= thisLayer.damage;
          proceed(player); 
     } 
} 
// Usage example 
def decorator = new BurningTileDecorator();
```

```
fieldTile.activate(decorator);
```
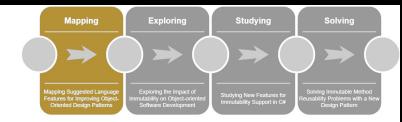

## **Signals**

```
val a = Var(1)val b = Var(2)val s = Signal { a() + b() }println(s.getVal()) // 3
   a() = 4println(s.getVal()) // 6
Scala Signals [77]
```
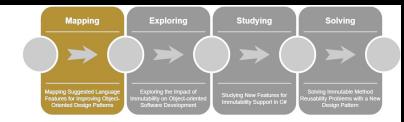

## **Signals**

```
val a = Var(1)val b = Var(2)val s = Signal { a() + b() }
   println(s.getVal()) // 3
   a() = 4println(s.getVal()) // 6
Scala Signals [77]
```
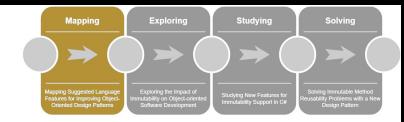

## **Signals**

```
val a = Var(1)val b = Var(2)val s = Signal { a() + b() }println(s.getVal()) // 3
   a() = 4
   println(s.getVal()) // 6
Scala Signals [77]
```
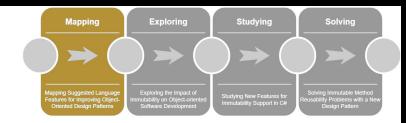

#### **Immutability**

- Property of Functional Programming
- Affects design pattern implementations
	- Combined with Closures, makes the Command pattern obsolete
- Examples also include a different State pattern implementation [76]
- Has other potential advantages for software engineering

```
Action command = ()
       => Console.WriteLine("Hello World!");
  // ...
  command();
Immutable Command Example
```
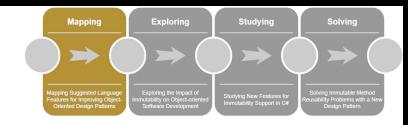

## Answer to Research Questions

- Catalogue of 18 language features
- Observer, Visitor, and Decorator
- Maintainability and understandability
	- Chidamber and Kemerer [19]
	- AOP papers focus on concern diffusion
- Mostly descriptive studies
	- Case studies are in-vitro
	- Only one experiment

#### Thesis Flow

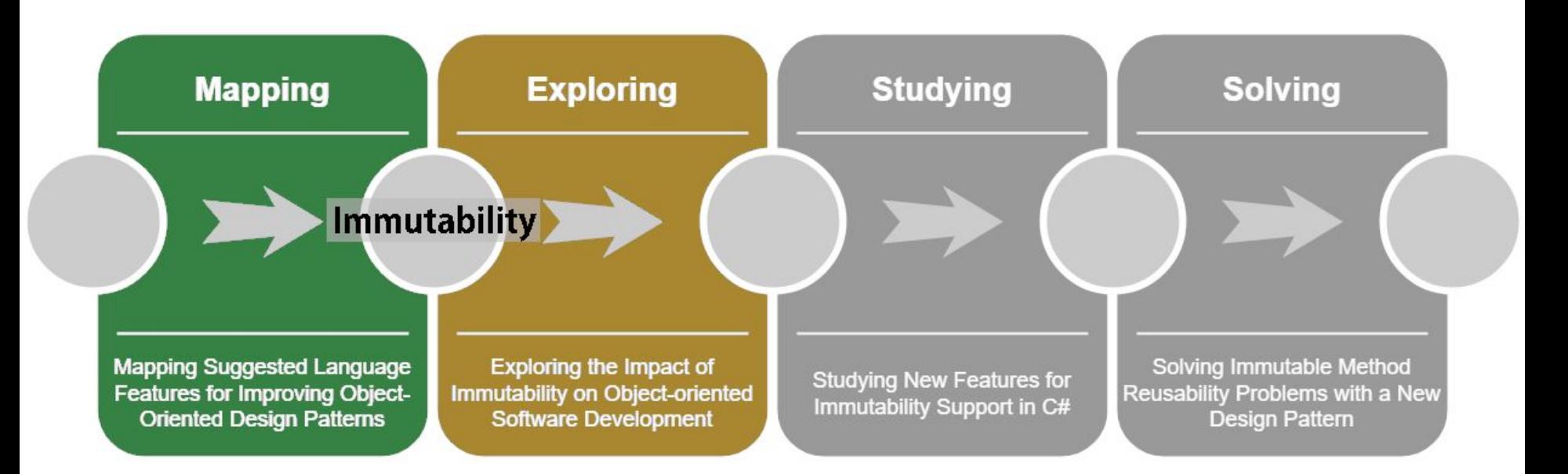

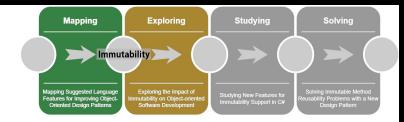

#### A Multi-Method Exploratory Study

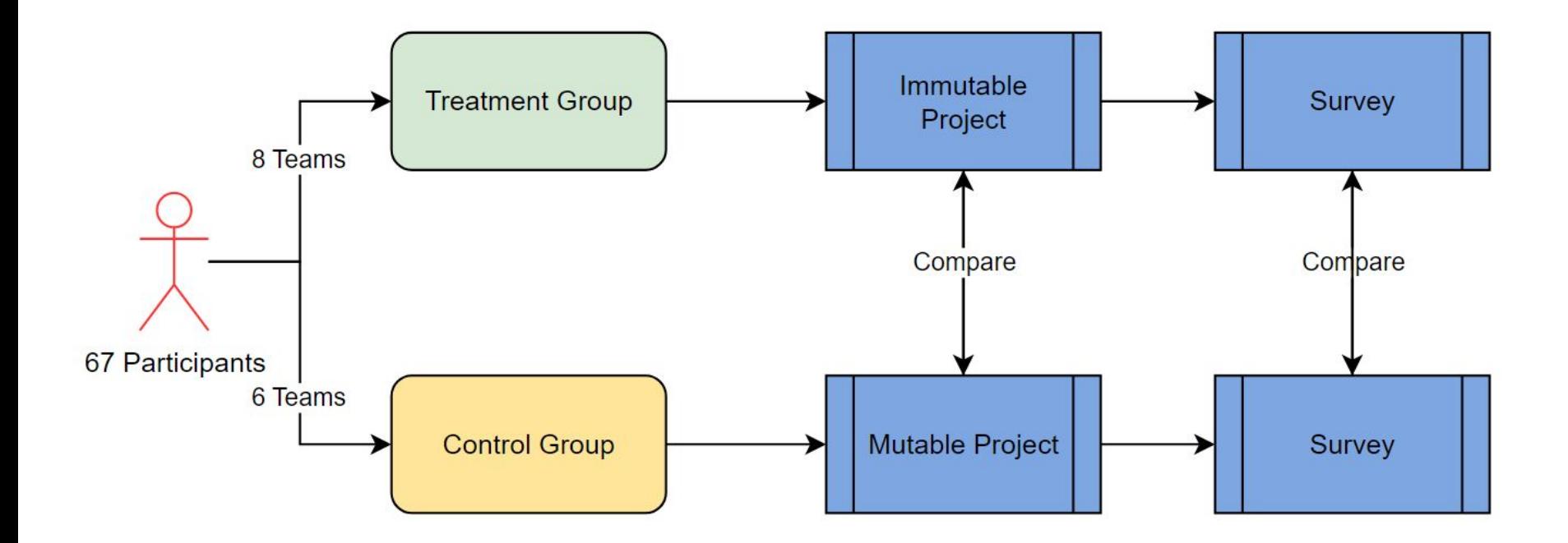

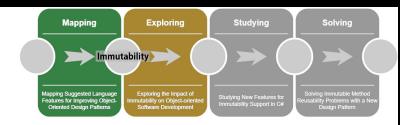

#### Research Questions

- What is the impact of immutability on object-oriented development?
	- Quantitative
	- Qualitative
	- Comments

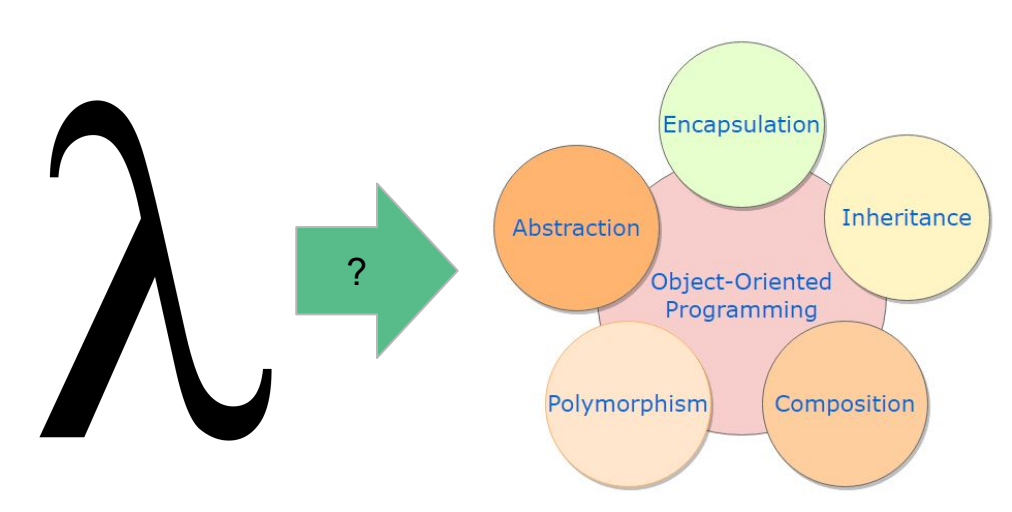

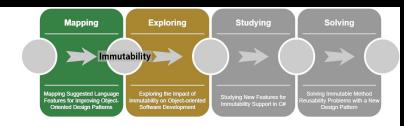

## Answer to Research Questions

#### **Quantitative**

- Shorter, more granular methods
- No significant negative impact of immutability
- No noticeable impact on performance
- **Qualitative** 
	- Lower workload, lower difficulty, less complex code
- Participants were divided about immutability
	- High learning curve and lack of language support
	- Easier communication among teammates and more understandable programs

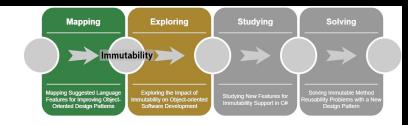

## Answer to Main Research Question

*What is the impact of immutability on object-oriented development?*

- No significant disadvantage observed of using immutability
- Advantages outweigh any disadvantage

#### Thesis Flow

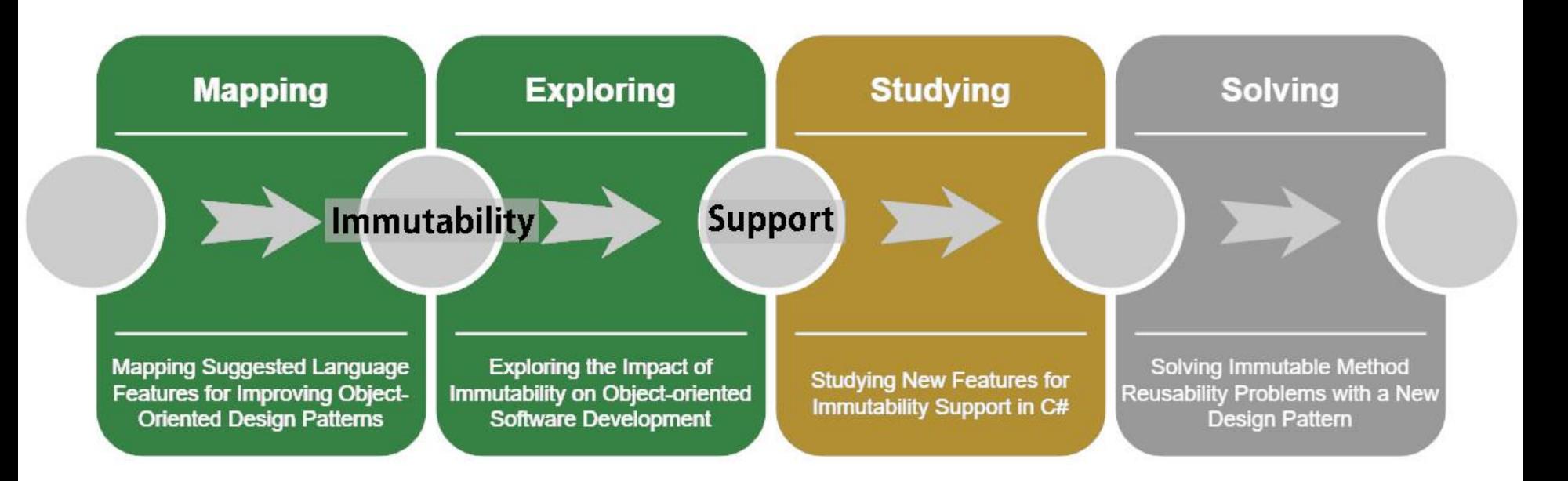

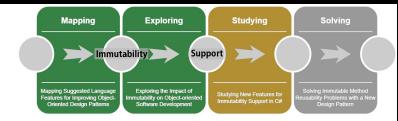

## A Multi-Method Empirical Study

- Study language features for immutability support in OOP
- Empirical study on a set of features recently added to C#
	- Record Types and Record Updating
	- Pattern Matching
	- Multiple Values Return

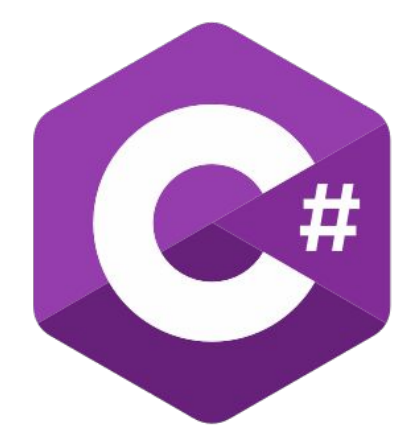

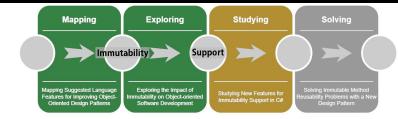

#### A Multi-Method Empirical Study

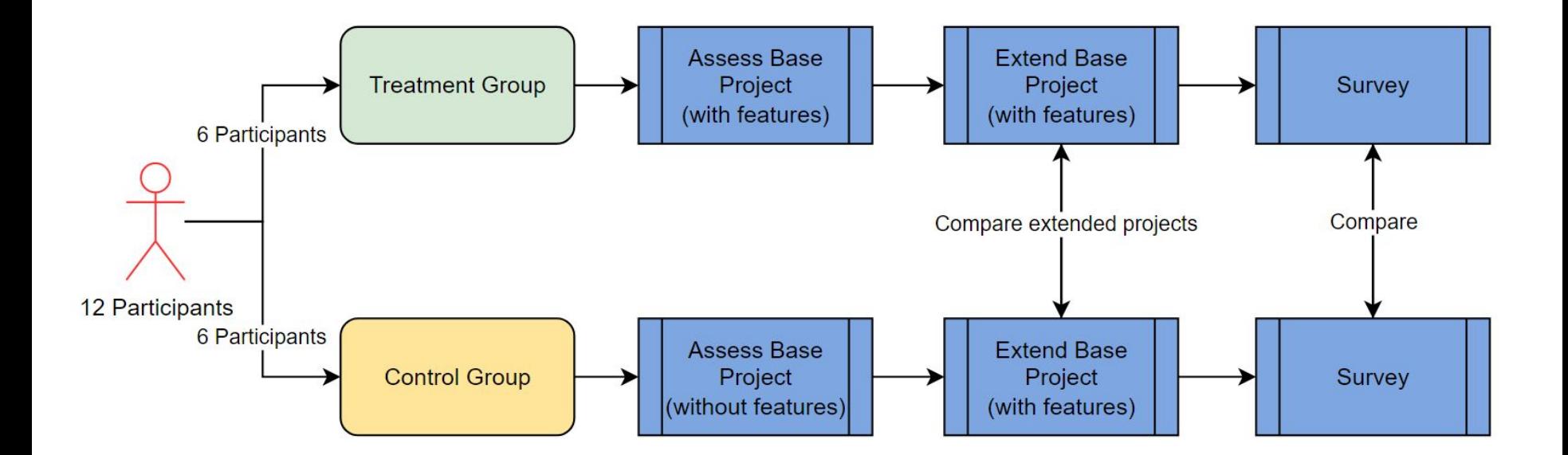

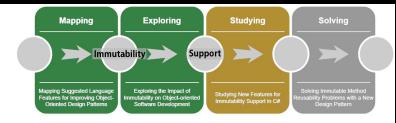

#### Research Questions

- Do the recently added immutability-related features have a positive impact on writing immutable code in C#?
	- Quantitative
	- Qualitative
	- Differences in code

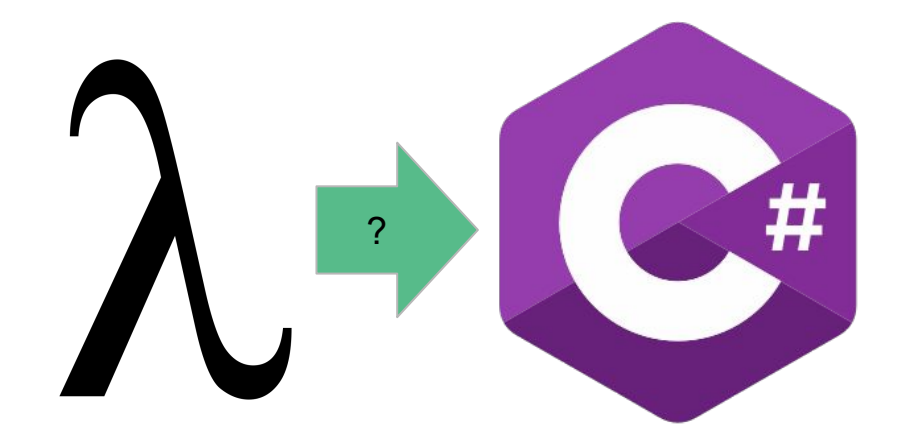

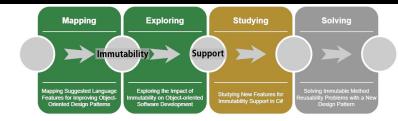

## Answer to Research Questions

- Quantitative
	- Greater maintainability and quality
	- Pattern Matching was particularly effective
- Qualitative
	- No significant difference
- Both groups adopted similar approaches
	- No use of the Visitor pattern

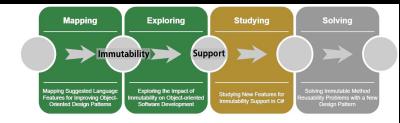

#### Answer to Main Research Question

*Do the recently added immutability-related features have a positive impact on writing immutable code in C#?*

- Supports the approach naturally used by developers
- Improves the quality of immutable code

#### Thesis Flow

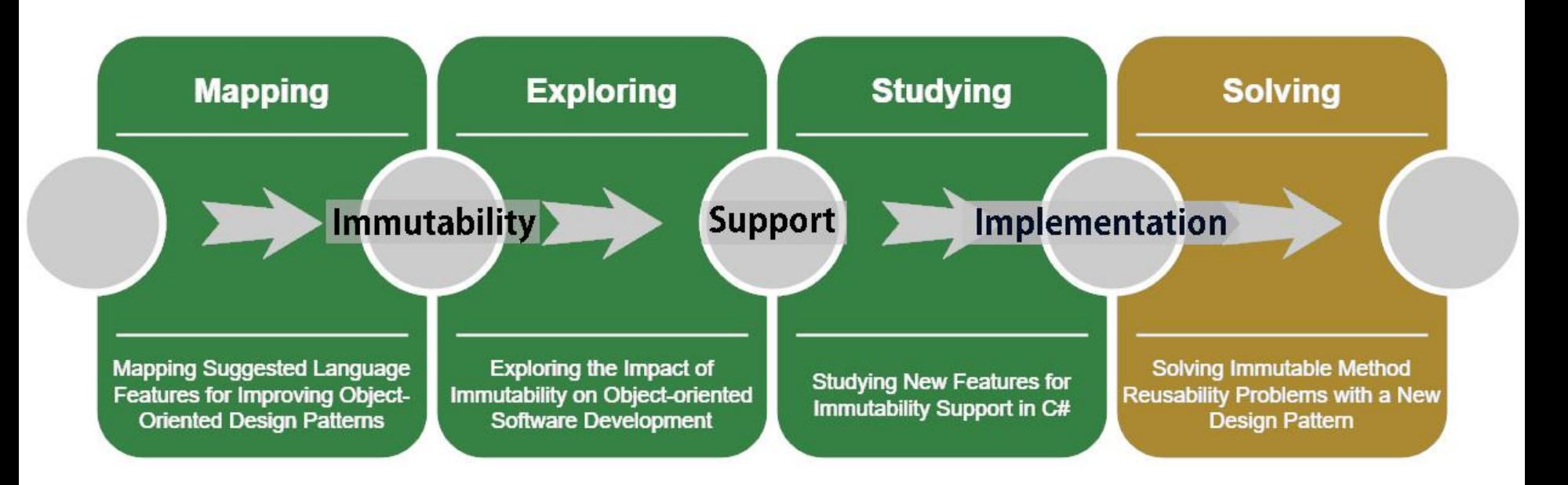

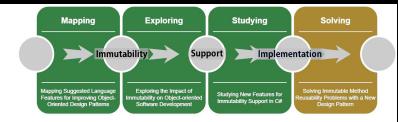

#### Non-destructive mutators

- Immutable version of mutator
	- Creates a new object
	- Does not modify the original

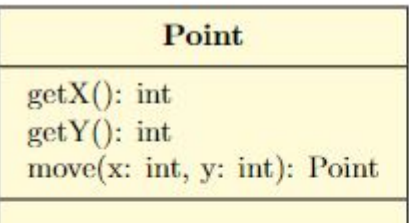

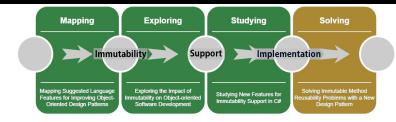

#### Non-destructive mutators

- Immutable version of mutator
	- Creates a new object
	- Does not modify the original

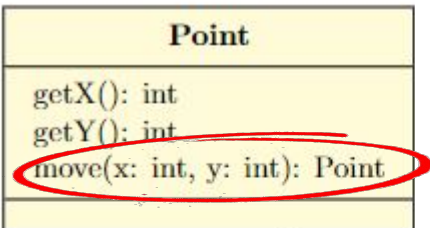
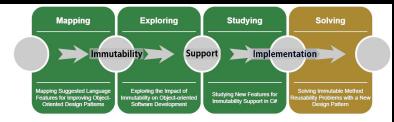

### Non-destructive mutators

- Immutable version of mutator
	- Creates a new object
	- Does not modify the original
	- **○ What about polymorphism?**

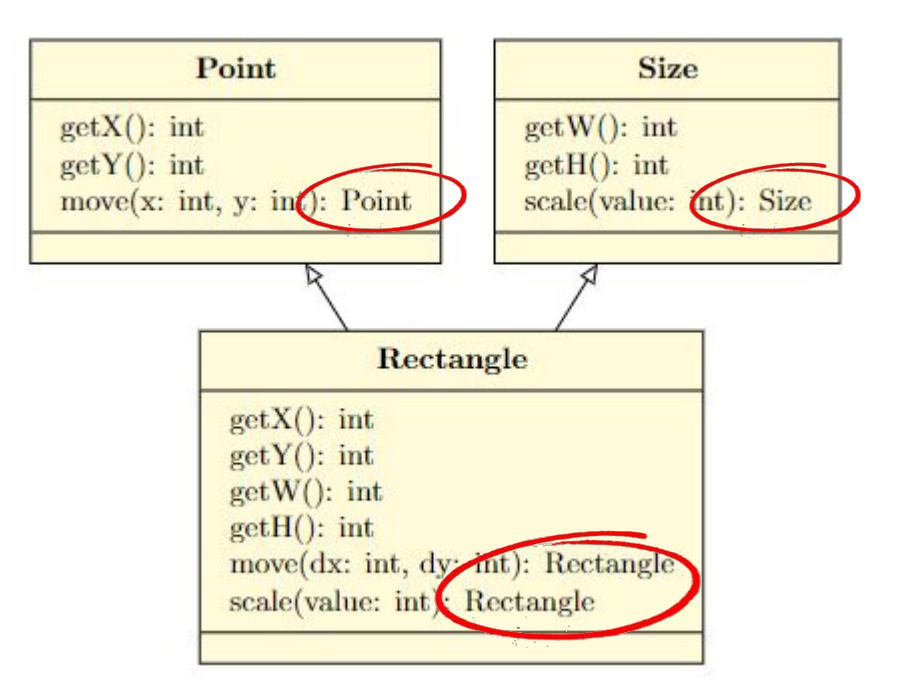

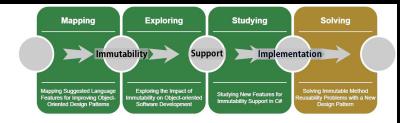

### Main Research Question

- Is it possible to reuse non-destructive mutators via polymorphism when combining immutability and OOP subtyping?
	- Inheritance vs. composition
	- Return type polymorphism

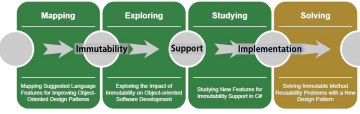

### Problem 1: Inheritance, Composition, and Immutability

- "Is-a" relationship between Rectangle, Point, and Size Use composition instead?
- Multiple inheritance?
	- Unsupported in Java/C#

#### *Composition Problem*

```
Rectangle r = new Rectangle(1, 3, 2, 2);
Point p = r.getPosition() .move (1, 2);
```

```
Rectangle r2
```

```
= new Rectangle(p.x, p.y, r.w, r.h);
```
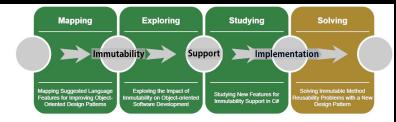

# Problem 2: Return Type Polymorphism

- Methods "move" and "scale" must return a new object of the correct type
- Using generic programming:

static T move<T>(T movable, int x, int y)  $\{ \ldots \}$ *Generic Method Definition*

- We still need a way to create the new object
	- Cannot call the constructor of a generic type

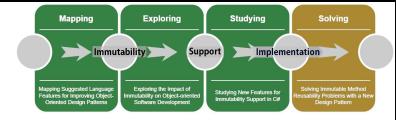

### Solution: The Immutable Factory Method

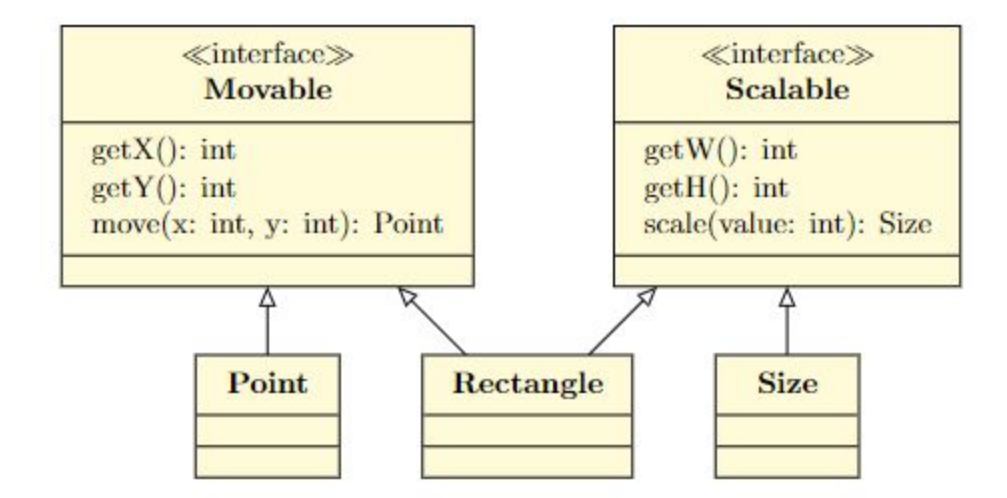

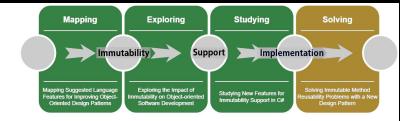

## Addressing Problem 1: Subtyping

- We use subtyping with interfaces instead of inheritance
	- No multiple inheritance in Java
	- Must define reusable methods
	- Java 8 supports default methods in interfaces

```
 interface Movable {
         int getX();
         int getY();
         default Point move(int dx, int dy) {
            return new Point(this.getX() + x, this.getY() + y);
 }
\qquad \qquad \}Default Method Implementation
```
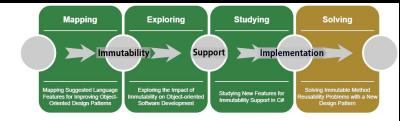

## Addressing Problem 1: Subtyping

- We use subtyping with interfaces instead of inheritance
	- No multiple inheritance in Java
	- Must define reusable methods
	- Java 8 supports default methods in interfaces

```
 interface Movable {
         int getX();
         int getY();
         default Point move(int dx, int dy) {
            return new Point(this.getX() + x, this.getY() + y);
 }
\qquad \qquad \}Default Method Implementation
```
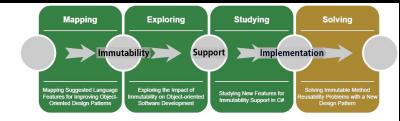

## Addressing Problem 1: Subtyping

- We use subtyping with interfaces instead of inheritance
	- No multiple inheritance in Java
	- Must define reusable methods
	- Java 8 supports default methods in interfaces

```
 interface Movable {
         int getX();
         int getY();
         default Point move(int dx, int dy) {
            return new Point(this.getX() + x, this.getY() + y);
 }
\qquad \qquad \}Default Method Implementation
```
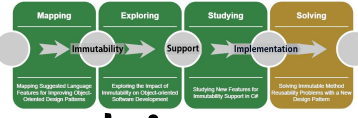

## Addressing Problem 2: Return Type Polymorphism

Cannot call a constructor on a generic type

```
Factory Method Definition
```
}

 $\qquad \qquad \}$ 

T updateMovable(int x, int y);

```
Factory Method Implementation
```

```
 final class Point implements Movable<Point> {
     // ...
```

```
 @Override
 public Point updateMovable(int x, int y) {
     return new Point(x, y);
```
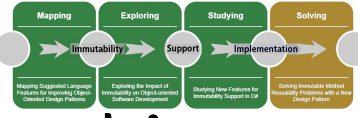

## Addressing Problem 2: Return Type Polymorphism

Cannot call a constructor on a generic type

```
Factory Method Definition
```
 $\qquad \qquad \}$ 

T updateMovable(int x, int y);

```
Factory Method Implementation
```

```
final class Point implements Movable<Point> {
     // ...
```

```
 @Override
        public Point updateMovable(int x, int y) {
            return new Point(x, y);
 }
```
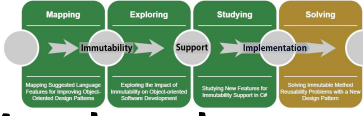

# Rectangle Implementation of the Factory Method

```
 final class Rectangle 
          implements Movable<Rectangle>, Scalable<Rectangle> {
          // ...
          @Override
          public Rectangle updateMovable(int x, int y) {
              return new Rectangle(x, v, this.getW(), this.getH());
 }
          @Override
          public Rectangle updateScalable(int w, int h) {
               return new Rectangle(this.getX(), this.getY(), w, h);
 }
\{ \gamma_{\alpha} \}_{\alpha \in \mathbb{N}} ) \{ \gamma_{\alpha} \}_{\alpha \in \mathbb{N}}
```
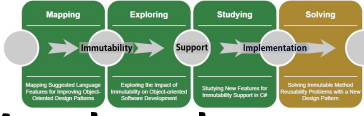

# Rectangle Implementation of the Factory Method

```
 final class Rectangle 
          implements Movable<Rectangle>, Scalable<Rectangle> {
          // ...
          @Override
          public Rectangle updateMovable(int x, int y) {
              return new Rectangle(x, v, this.getW(), this.getH());
 }
          @Override
          public Rectangle updateScalable(int w, int h) {
               return new Rectangle(this.getX(), this.getY(), w, h);
 }
\{ \gamma_{\alpha} \}_{\alpha \in \mathbb{N}} ) \{ \gamma_{\alpha} \}_{\alpha \in \mathbb{N}}
```
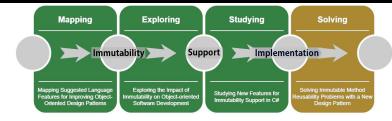

### Client Code

Point  $p = new Point(2, 2);$ Point  $p2 = p$ .move(1, 2); // 3, 4

```
Size s = new Size(4, 6);
Size s2 = s.\text{scale}(3); // 12, 18
```

```
Rectangle r = new Rectangle(2, 2, 3, 4);
Rectangle r2 = r.\text{move}(1, 2); // 3, 4, 3, 4Rectangle r3 = r.\text{scale}(5); // 2, 2, 12 18
```
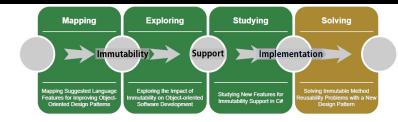

# Design Pattern Drawbacks

- Added complexity
	- Default Methods
	- Generic Programming
	- Factory Method
- "Boilerplate" code
	- UpdateMovable/UpdateScalable
	- Must be updated if classes change

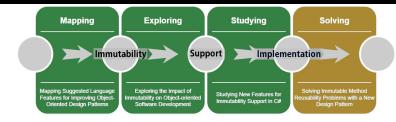

## Clojure Variant

- Dynamically-typed language
- Functional updating support
- **Idiomatic solution:**

```
 (defn make-point [x y]
         \{ : x \times : y \times \} (defn make-rectangle [x y w h]
         \{: x \times : y \vee : w \vee : h \hbox{h}\} (defn move [point dx dy]
          (assoc point
                  :x (+ (point :x) dx)
                  :y (+ (point :y) dy)))
Clojure Move Implementation
```
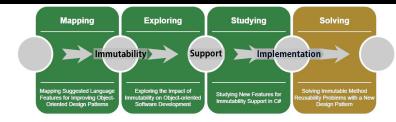

## Clojure Variant

- Dynamically-typed language
- Functional updating support
- **Idiomatic solution:**

```
 (defn make-point [x y]
        {:x x :y y})
    (defn make-rectangle [x y w h]
        {:x x :y y :w w :h h})
    (defn move [point dx dy]
         (assoc point
               :x (+ (point :x) dx)
               :y (+ (point :y) dy)))
Clojure Move Implementation
```
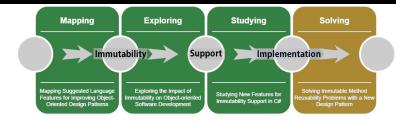

## Clojure Variant

- Dynamically-typed language
- Functional updating support
- **Idiomatic solution:**

```
 (defn make-point [x y]
         \{ : x \times : y \times \} (defn make-rectangle [x y w h]
         \{: x \times : y \vee : w \vee : h \hbox{h}\} (defn move [point dx dy]
          (assoc point
                   :x (+ (point :x) dx)
                   :y (+ (point :y) dy)))
Clojure Move Implementation
```
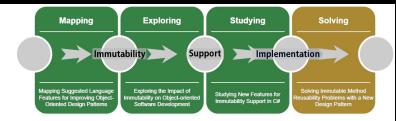

## Key Features

- Functional updating
	- Construct the new object of the proper type
	- Available in: Kotlin, Rust, C#
- **Dynamic typing** 
	- Simplified method definitions
	- Alternative is to use generic programming

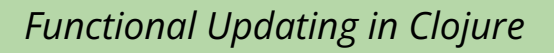

 (assoc point :x (+ (point :x) dx)  $:y$  (+ (point  $:y$ ) dy))

```
 default T move(int dx, int dy) {
                           return updateMovable(this.getX() + x, this.getY() + y);
| and | and | and | and | and | and | and | and | and | and | and | and | and | and | and | and | and | and | and | and | and | and | and | and | and | and | and | a
            Generic Default Method in Java
```
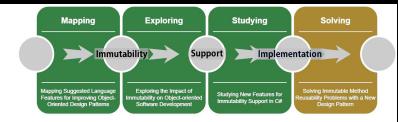

### Common Lisp Variant

- Dynamically-typed OOP language (using CLOS)
- No native functional updating support

#### *Common Lisp Types*

```
 (defclass point ()
   ((x :reader x :initarg :x)
    (y :reader y :initarg :y)))
 (defclass size ()
   ((w :reader w :initarg :w)
    (h :reader h :initarg :h)))
 (defclass rectangle (point size) ())
```
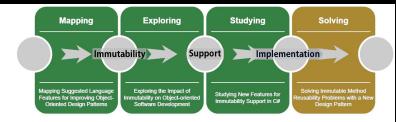

### Common Lisp Variant

- Dynamically-typed OOP language (using CLOS)
- No native functional updating support

```
 (defclass point ()
        ((x :reader x :initarg :x)
         (y :reader y :initarg :y)))
     (defclass size ()
        ((w :reader w :initarg :w)
         (h :reader h :initarg :h)))
     (defclass rectangle (point size) ())
Common Lisp Types
```
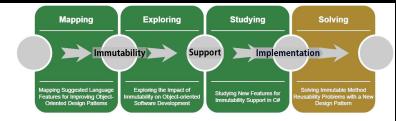

### CLOS Movable Methods Implementation

(defgeneric update-movable (movable x y))

```
 (defmethod update-movable ((movable point) x y)
   (make-instance 'point :x x :y y))
```

```
 (defmethod update-movable ((movable rectangle) x y)
   (make-instance 'rectangle
                   :x x :y y
```
:w (w movable) :h (h movable)))

```
 (defun move (movable dx dy)
   (update-movable movable
         (+ dx (x movable))
        (+ dy (y movable)))
```
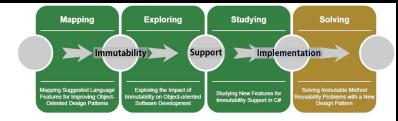

### CLOS Movable Methods Implementation

```
 (defgeneric update-movable (movable x y))
```

```
 (defmethod update-movable ((movable point) x y)
   (make-instance 'point :x x :y y))
```

```
 (defmethod update-movable ((movable rectangle) x y)
   (make-instance 'rectangle
                   :x x :y y
```

```
 :w (w movable) :h (h movable)))
```

```
 (defun move (movable dx dy)
   (update-movable movable
         (+ dx (x movable))
        (+ dy (y movable)))
```
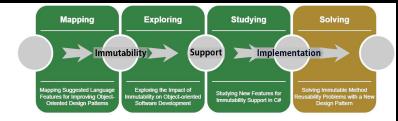

### CLOS Movable Methods Implementation

(defgeneric update-movable (movable x y))

```
 (defmethod update-movable ((movable point) x y)
   (make-instance 'point :x x :y y))
```

```
 (defmethod update-movable ((movable rectangle) x y)
   (make-instance 'rectangle
                   :x x :y y
```
:w (w movable) :h (h movable)))

```
 (defun move (movable dx dy)
   (update-movable movable
         (+ dx (x movable))
         (+ dy (y movable))))
```
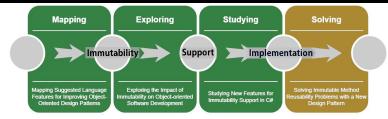

# Extending Common Lisp

- Meta-programming support
	- Allows the use of macros to extend the language
- Let us add functional updating support to the language!
	- The macro code would be distributed in a library
	- Invisible to the user

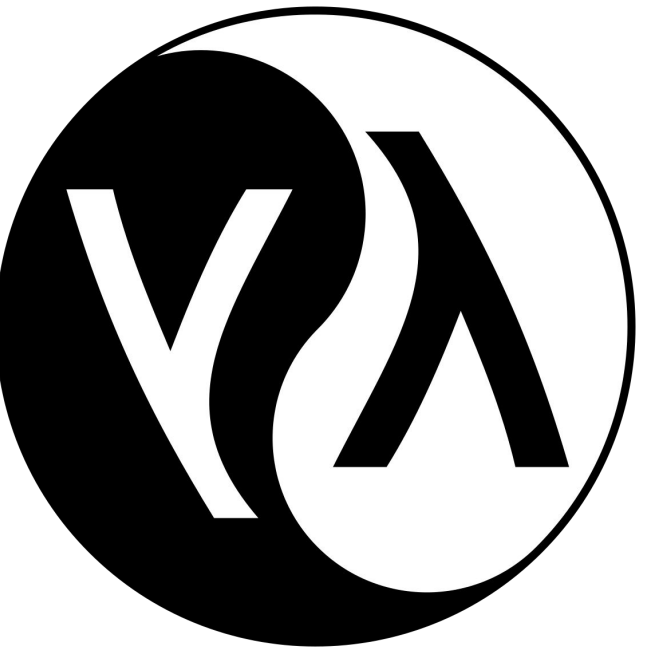

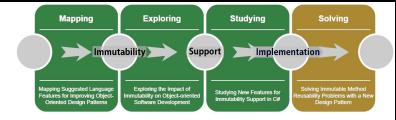

### Common Lisp Mutable Implementation

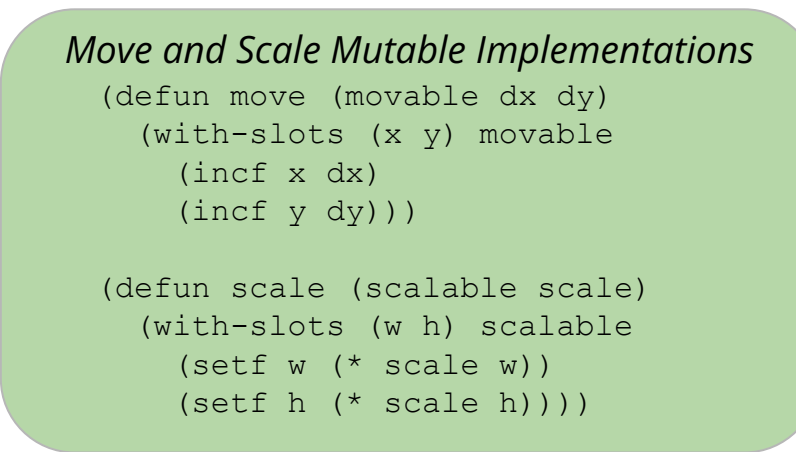

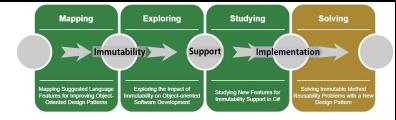

### Common Lisp Mutable Implementation

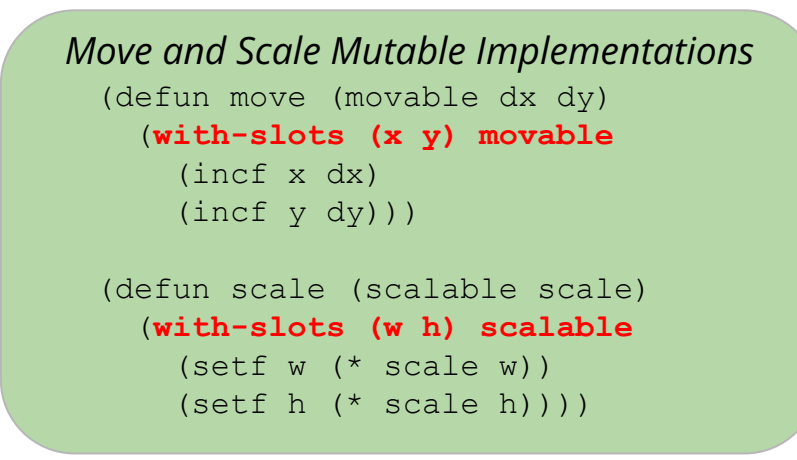

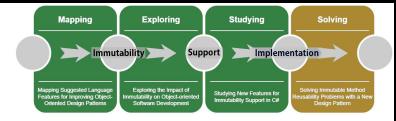

## Extended Common Lisp Implementation

- No more need for the Factory Method
	- Can directly implement the move and scale methods
- Idiomatic code
	- Same as if using "with-slots"

```
 (defun move (movable dx dy)
     (with-new (x y) movable
       (incf x dx)
       (incf y dy)))
   (defun scale (scalable scale)
     (with-new (w h) scalable
       (setf w (* scale w))
       (setf h (* scale h))))
Move and Scale Implementations
```
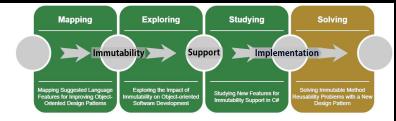

## Extended Common Lisp Implementation

- No more need for the Factory Method
	- Can directly implement the move and scale methods
- Idiomatic code
	- Same as if using "with-slots"

```
 (defun move (movable dx dy)
     (with-new (x y) movable
       (incf x dx)
       (incf y dy)))
   (defun scale (scalable scale)
     (with-new (w h) scalable
       (setf w (* scale w))
       (setf h (* scale h))))
Move and Scale Implementations
```
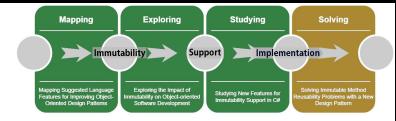

## Extended Common Lisp Implementation

- No more need for the Factory Method
	- Can directly implement the move and scale methods
- Idiomatic code
	- Same as if using "with-slots"

```
 (defun move (movable dx dy)
     (with-new (x y) movable
       (incf x dx)
      (incf y dy)) (defun scale (scalable scale)
     (with-new (w h) scalable
       (setf w (* scale w))
       (setf h (* scale h))))
Move and Scale Implementations
```

```
 (defun move (movable dx dy)
     (with-slots (x y) movable
       (incf x dx)
      (incf y dy)) (defun scale (scalable scale)
     (with-slots (w h) scalable
       (setf w (* scale w))
      (setf h (* scale h))))
Idiomatic Mutable Implementations
```
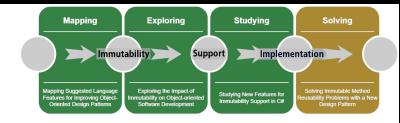

## Answer to Main Research Question

*Is it possible to re-use non-destructive mutators via polymorphism when combining immutability and OOP subtyping?*

- New design pattern to circumvent the problem in any OOP language
- **Key features** 
	- Functional Updating
	- Dynamic Typing

## Thesis Flow

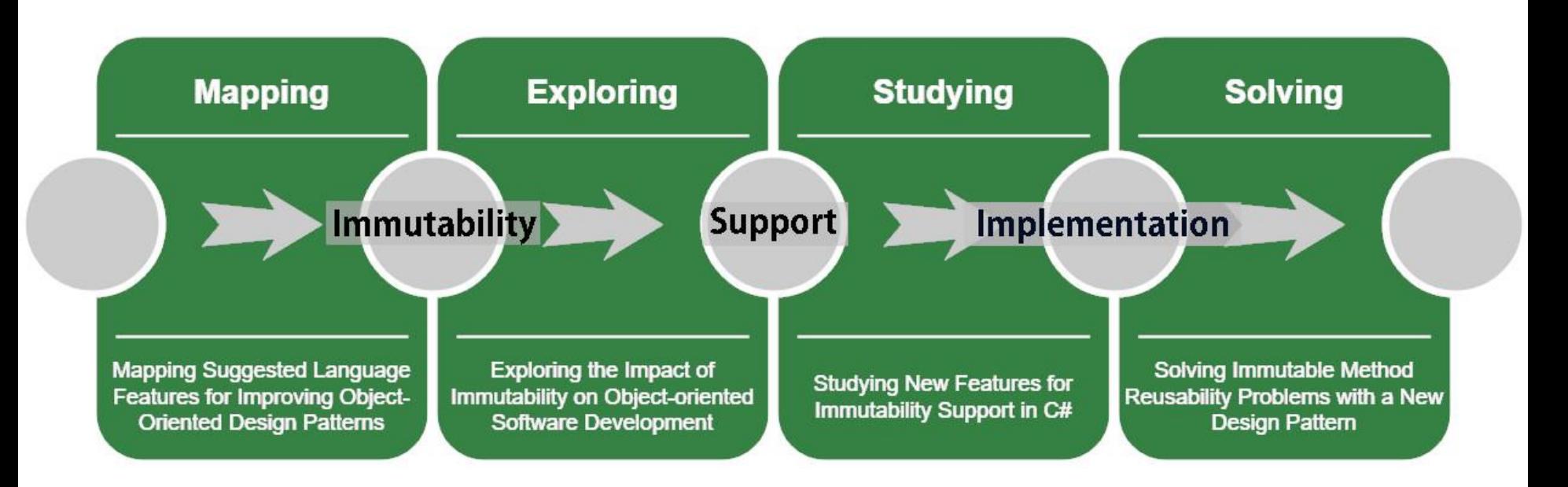

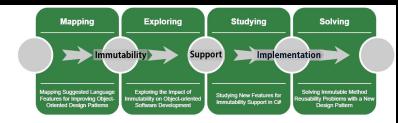

### Contributions

- A catalogue of 18 language features suggested to improve OOP design pattern implementations
- An exploratory study on the impact of immutability on OOP
- An empirical study on the impact of adding immutability-related language features to C#
- A new design pattern to solve a problem that emerges with the combination of OOP and immutability
- An extension to Common Lisp that adds functional updating to the language

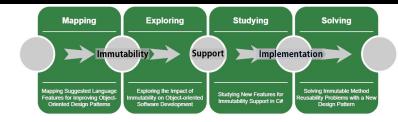

## Threats to Validity

- Internal Validity
	- Student participants
	- Potential bias towards immutability
- External Validity
	- Hawthorne effect
- Construct Validity
	- Structure of the C# study
	- Overall difficulty of the studies
- Conclusion Validity
	- Avoided strong conclusions concerning statistical results

### Thesis Statement

- OOP can be improved by adding language features that solve the underlying issue behind design patterns
- Among many possibilities, we focused on immutability
	- Can increase understandability and granularity of the code
	- Immutability features can improve maintainability, reduce code duplication, and improve scalability

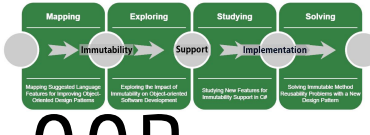

# Short Term: Language Features to Improve OOP

- Aspect-Oriented Programming
- Case Classes
- Chameleon Objects
- Class Extension
- Closures
- Default Implementation
- Immutability
- Layer Objects
- **Mixins**
- Multiple Inheritance
- **Object Interaction Styles**
- Pattern Keywords
- **Reflection**
- **Signals**
- Subclassing members in a subclass

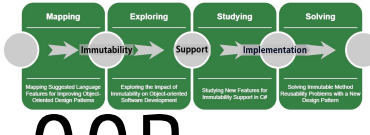

# Short Term: Language Features to Improve OOP

- Aspect-Oriented Programming
- Case Classes
- Chameleon Objects
- Class Extension
- Closures
- Default Implementation
- **Immutability**
- Layer Objects
- **Mixins**
- Multiple Inheritance
- **Object Interaction Styles**
- Pattern Keywords
- **Reflection**
- **Signals**
- Subclassing members in a subclass
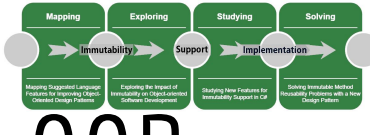

# Short Term: Language Features to Improve OOP

- Aspect-Oriented Programming
- Case Classes
- Chameleon Objects
- Class Extension
- Closures
- Default Implementation
- **Immutability**
- Layer Objects
- **Mixins**
- Multiple Inheritance
- **Object Interaction Styles**
- Pattern Keywords
- Reflection
- **Signals**
- Subclassing members in a subclass

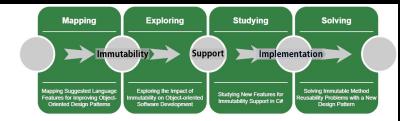

## Short Term: Rust Ownership System

- Isolate mutating parts of a program
- Studying how this system interacts with structural design patterns
	- Composite pattern seems interesting

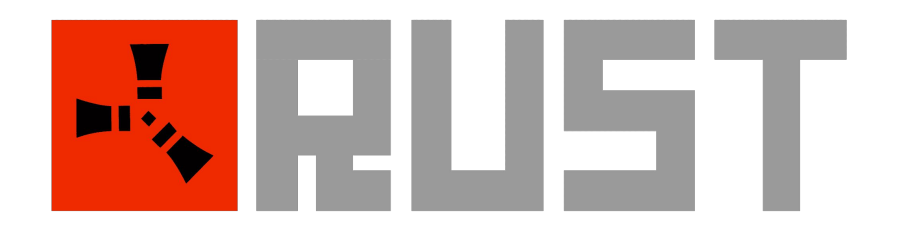

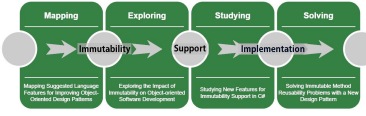

#### Short Term: Pattern Matching, Multimethods, and Visitor

- Pattern Matching can replace Visitor in some situations
- Multimethod, or multiple dispatch, can also replace the Visitor
- We want to study the interactions between Pattern Matching, Multimethods, and the Visitor design pattern

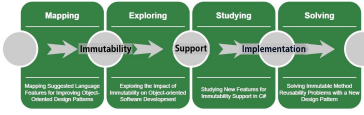

## Mid Term: Individual Design Pattern Studies

- Each feature in our catalogue maps to specific design patterns
- Focus on specific design patterns and which features impact them
	- Improve pattern by combining features
	- Solve the underlying problem of the pattern
- Categorize patterns by most "solvable"

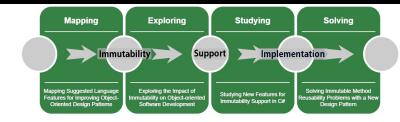

### Mid Term: Replications

- Quasi-replication of our exploratory study
	- Impact of immutability on code granularity and understandability
	- Compare the workload between mutable and immutable software development
- Replicate the C# study with only professional developers
	- Study could consider other languages or features, such as C# LINQ or Java Streams

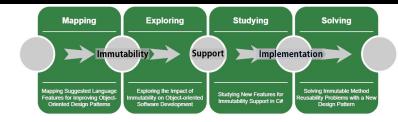

# Long Term: A New Paradigm?

- Combination of FP and OOP?
- Can a pattern-less language exist?
	- Resolve all underlying issues?
	- Architectural patterns vs. code patterns
	- Formalization vs Obsolescence
- What about generative machine learning?
	- Impact on programming languages
	- Impact on design patterns

#### Publications

- William Flageol, Éloi Menaud, Yann-Gaël Guéhéneuc, Mourad Badri, Stefan Monnier, "**A mapping study of language features improving object-oriented design patterns**", Information and Software Technology, Volume 160, 2023.
- William Flageol, Yann-Gaël Guéhéneuc, Mourad Badri, and Stefan Monnier, "**A Multimethod Exploratory Study on the Impact of Immutability on Object-oriented Software Development**", under revision.
- William Flageol, Yann-Gaël Guéhéneuc, Mourad Badri, and Stefan Monnier, "**A Multimethod Empirical Study on New Features for Immutability Support in C#"**, submitted to Journal of Systems and Software.
- William Flageol, Yann-Gaël Guéhéneuc, Mourad Badri, and Stefan Monnier, "**Design Pattern for Reusing Immutable Methods in Object-Oriented Languages**", EuroPLoP '23: 28th European Conference on Pattern Languages of Programs, July 05–09, 2023, Kloster Irsee, Germany.

## Pilot Study

- We performed a pilot study prior to the experiment
	- The goal was to assess the feasibility of the experiment
- Participants included two recently graduated Ph.D. students
- The initial structure of the experiment required the participant to develop the full program by themselves following Bloch's transitive immutability rules
- The feedback from the pilot study indicated this was too big a task to ask of volunteer participants
- We redesigned the experiment so that the participant would evaluate a base program and extend it instead

### Experiment

- There are two base programs, one per group
	- The treatment group program uses the new features
	- The control group program does not
	- Other than these differences, the two base programs are similar in functionality
- The base programs are file system simulators
	- Allows creating a hierarchy of folders and files
- We ask the participants to extend the base programs by adding the following functionality:
	- Collect operation
	- Undo operation
	- Duplicate operation
- At the end, we asked the participants to fill out a survey about their experience
- Interview with the professional developers

## Chameleon Objects

- OOP feature which allows changing the class of an object at run-time
	- Already exists in some languages
	- Common Lisp, Perl
- Can implement State by changing classes when state changes
- Examples also include implementing Factory Method

*Chameleon Objects in Common Lisp*

(change-class target-object target-class)

*Chameleon Objects in Perl*

bless \$targetObject, 'Package::TargetClass';

## Pattern Keywords

- Some studies introduce design patterns directly as new keywords
- Can be done without the help of third party-tools in languages with meta-programming support
	- MzScheme implementation of the Visitor as a keyword by Krishnamurthi et al.
- Examples include implementing Decorator, Observer, Singleton and Visitor
- Whether design patterns should be language features is debatable

```
public singleton class A
 {
      instantiate A as s1;
      public static void main(String[] args)
       {
            instantiate A as s2, s3;
       }
 }
Java Singleton Keyword
```
## Case Classes

- Feature of Functional Programming ○ Also known as Pattern Matching
- Shares functionality with object polymorphism
- Can be used to implement multimethods
- Examples include a Visitor implementation

#### *Scala Case Classes*

}

```
// Visitor structure for a Binary Tree. 
trait Tree { 
      def accept[R] (v :TreeVisitor[R]):R 
} 
case class Empty extends Tree {
      def accept[R] (v : TreeVisitor[R]): R = v. empty
} 
case class Fork (x :int,l : Tree,r: Tree) extends Tree { 
      def accept[R] (v :TreeVisitor[R]):R = v.fork (x, l, r) }
trait TreeVisitor[R] { 
      def empty :R 
      def fork (x : int, l : Tree, r: Tree) : R
} 
// Concrete implementation of visitor to calculate 
// the depth of the Tree. 
def depth = new CaseTree [External,int] { 
      def Empty = 0def Fork (x : int, l :R[TreeVisitor], r:R[TreeVisitor])
            = 1 + max (l.accept (this), r.accept (this))
```
## Aspect-Oriented Programming

- Introduced in 1997 by Kiczales et al.
- Paradigm extension to procedural programming
	- Increases modularity by encapsulating cross-cutting concerns into Aspects
- Three main ways to implement :
	- The Join-Point model
	- Annotations
	- Mixins
- Presents full implementations of the 23 GoF patterns

#### Join-Point model

```
pointcut setter(): target(Point) &&
    (call(void setX(int)) || 
      call(void setY(int)));
```
#### Annotations

```
[NotifyPropertyChanged] 
public class Person 
{ 
    public string FirstName { get; set; 
} 
    public string LastName { get; set; } 
    public Address Address { get; set; } 
}
```
## Closures

- Main feature of Functional Programming and lambda-calculus
	- Encapsulates behaviour and data
- Difference with OOP classes
	- Can only encapsulate one function
	- Data usually cannot be accessed from outside
- Supported by most modern languages
	- C++, C#, Java, Python, JavaScript, Kotlin, etc.
- Examples include implementing Command, Composite, Iterator, Visitor, and Builder

#### *Lambda Syntax Example*

```
var i = 42
var closure = (argument) => {
     // Some code which can 
     // use the i variable.
}
```
#### Mixins

- Extension of OOP
- Unlike inheritance, do not enforce a "is-a" relationship
- Examples include implementations of Decorator, Proxy, Chain of Responsibility, and Strategy

#### class Component { Operation(); } class ConcreteComponent implements Component { ... }; class DecoratorMixA implements Component needs Component Operation() { ... Component.Operation() }; class DecoratorMixB implements Component needs Component Operation() { ... Component.Operation() }; // Usage class Client { main() { ConcreteComponent cc = new ConcreteComponent with DecoratorMixA; extend cc with DecoratorMixB; cc.Operation(); } } *Mixins in Java*

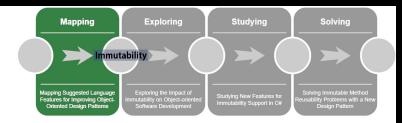

## Project

- Development of a Sudoku solver
- Two phases
	- Application core
		- SOLID and GRASP principles
	- Add new functionality
		- GoF design patterns
- Both groups had identical requirements

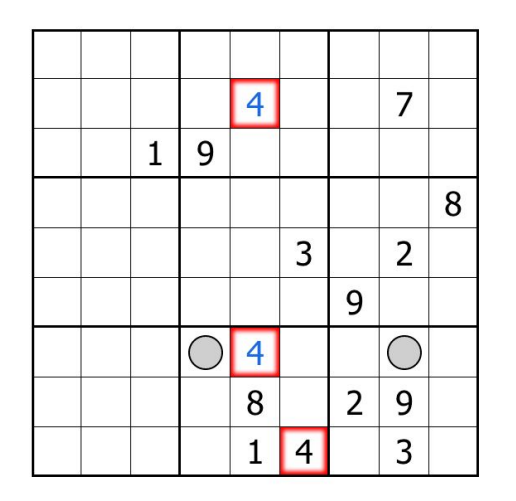

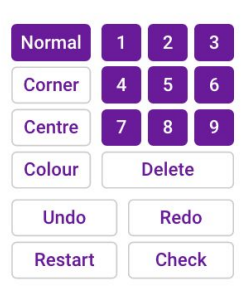

## Databases for the Search Query

- We use multiple online databases to search for primary studies
	- The databases we used are part of an online tool called Engineering Village, hosted by Elsevier
	- They contain studies from many scientific journal databases, including ACM and IEEE
- We restrain our search to studies published after 1995

## Database Query

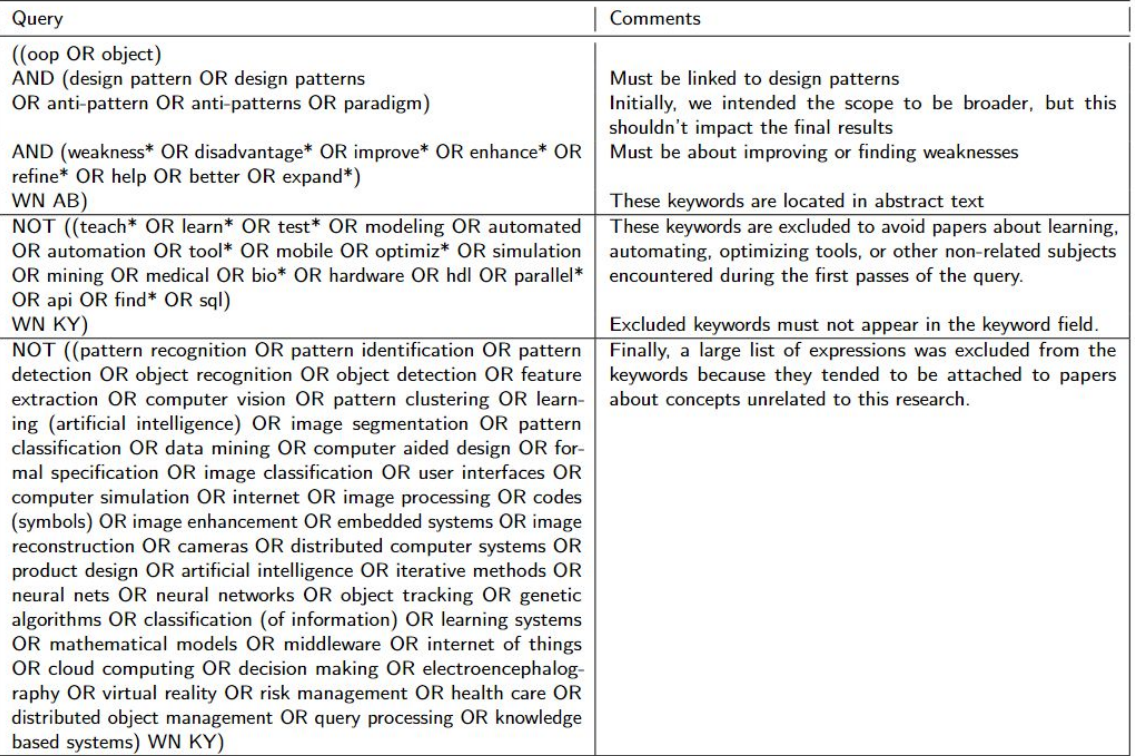

## Results by Publication Venue

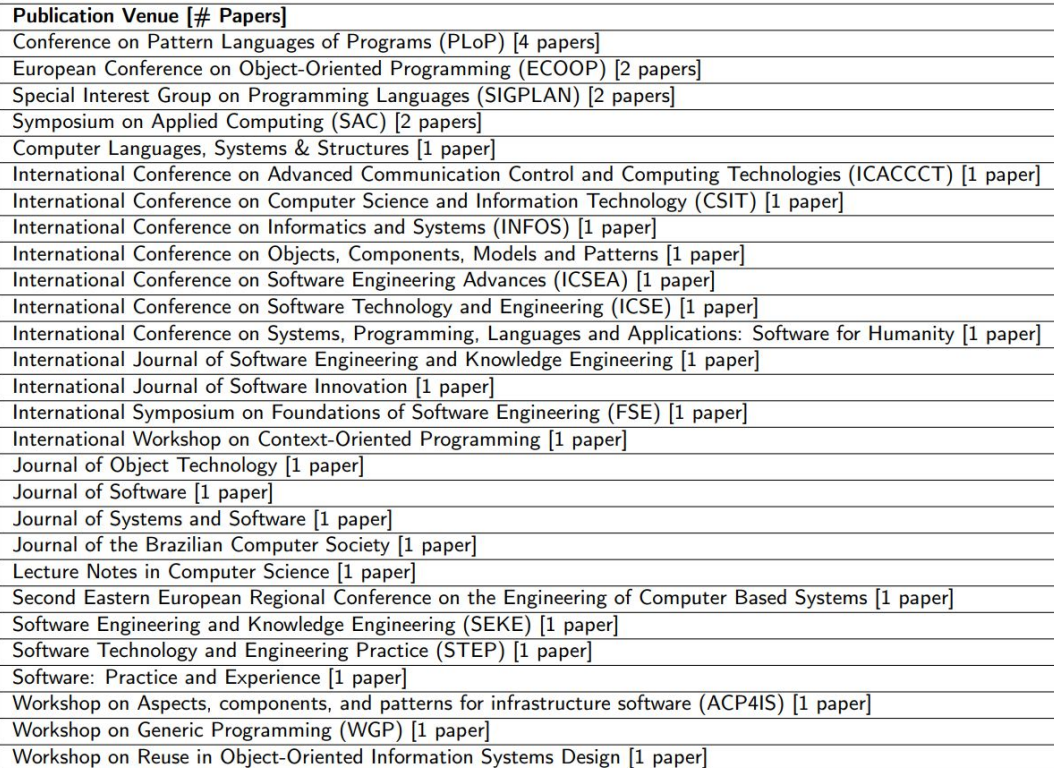

## Number of papers by design pattern

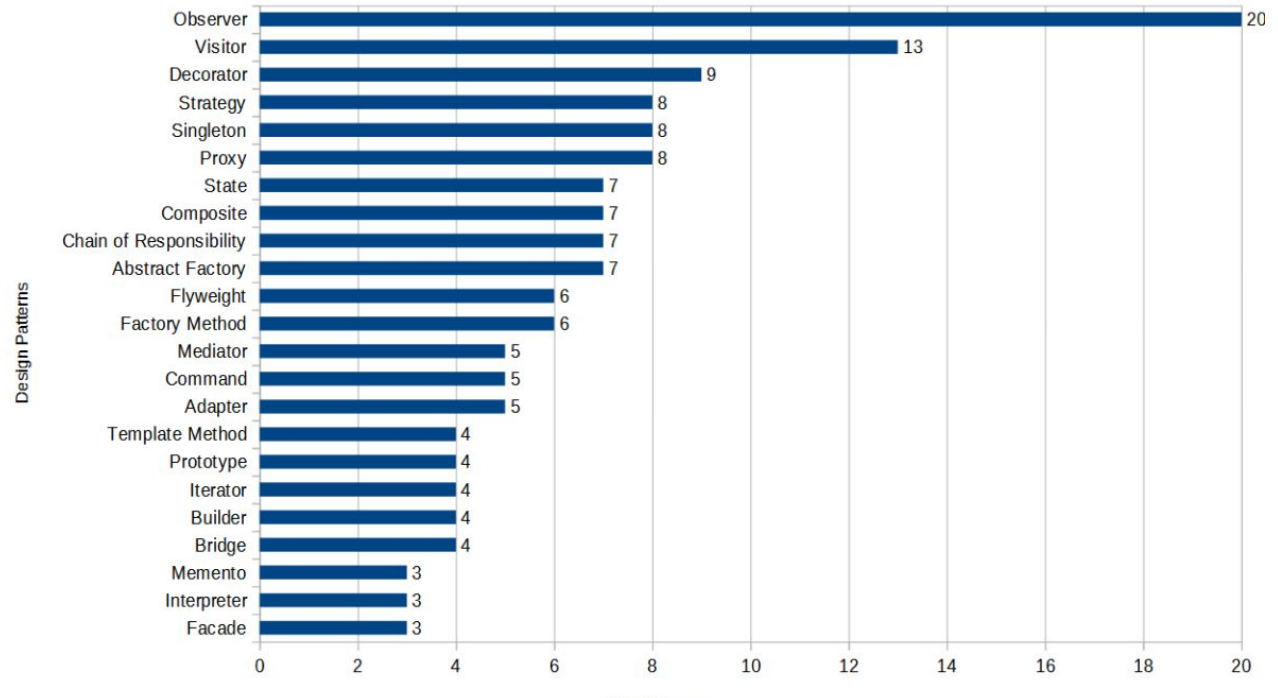

**Nb** of Papers

#### **Measures**

- Top measures used to evaluate the improvements by the suggested design patterns include
	- Depth of inheritance (DIT)
	- Coupling and cohesion (CBC, LCOO)
	- Concern diffusion (CDC, CDLoC, CDO)
	- Code size (LoC, NoA, WoC)
	- Reuseability

## Programs Summary

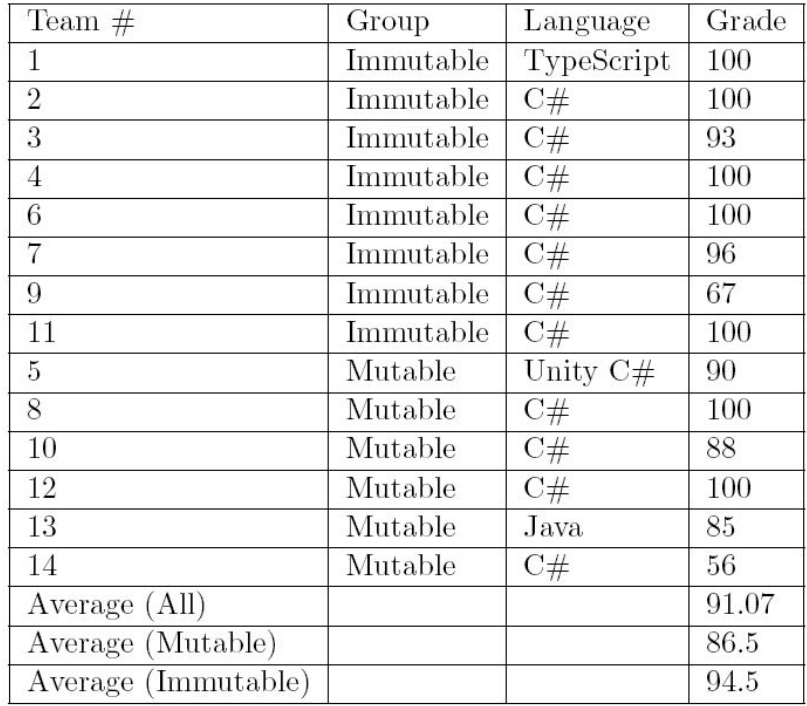

### Statistical Tests

- Since the dataset was not normally distributed, we opted to perform a Mann Whitney U test to test if the groups were significantly different
	- We used Cliff's Delta to measure effect sizes
	- Because of the large amount of measures, we cannot compare to the typical p-value threshold of 0.05
	- A Bonferroni correction would give a threshold of 0.006

## Experiments and Participation

- Out of the 34 primary studies
	- 10 were case studies
	- 1 was a controlled experiment
	- 23 were descriptive studies
- The case studies were all done in-vitro
	- It is difficult to find projects developed by third parties using new tools or methods
- The experiment was done with 38 undergraduate students
- In general, industry practitioners are not involved in these efforts

## Data Collection

- We used SciTools Understand to collect quantitative measures on the programs
- We collected measures related to many categories
	- Class Complexity
	- Method Size
	- Class interactions
	- Class Size
	- Class Cohesion and Nesting
	- Program Size

# **Survey**

- We had the participants fill out a survey to collect data about their experience with the project
- The survey asked the following questions:
	- Auto-evaluate your expertise in OOP (1 to 5)
	- Auto-evaluate your participation in the project within their team (1 to 5)
	- Give your impression on the workload, difficulty, and complexity of the resulting program for each of the following (1 to 5):
		- Phase 1 implementation
		- Phase 2 implementation
		- SOLID/GRASP principle implementations
		- GoF patterns implementations
	- Would you consider using immutability for future projects? (yes or no)
- The participants also had the option to leave some comments

## **Participants**

- The experiment was part of a B.Sc. software engineering class on advanced OOP
	- The participants all had a similar academic background, with experience mainly in Java and  $C#$
	- The main focus of the class was design patterns
	- About 9 hours out of 45 were dedicated to immutability
	- No other emphasis was put on immutability during the class
	- All participants were taught the same material
- None of the participants reported any prior experience with immutability
- Participation was voluntary
	- We gave incentives in the form of extra credits (10% of the total grade for the assignment)
	- Out of the 84 students, 67 chose to participate

## Program Measures

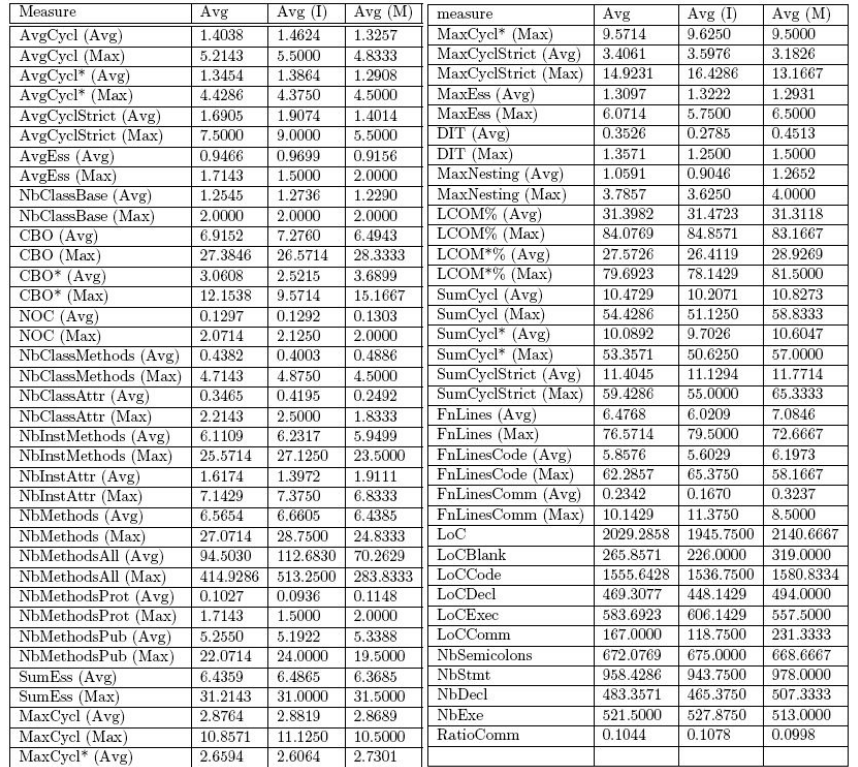

## Mutable Representation of a Command Invoker

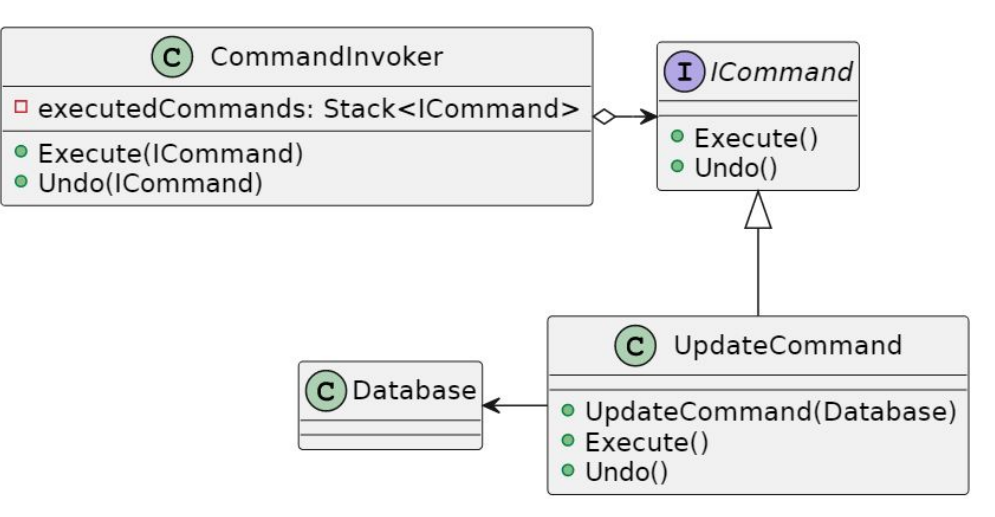

## Immutable Representation of a Command Invoker

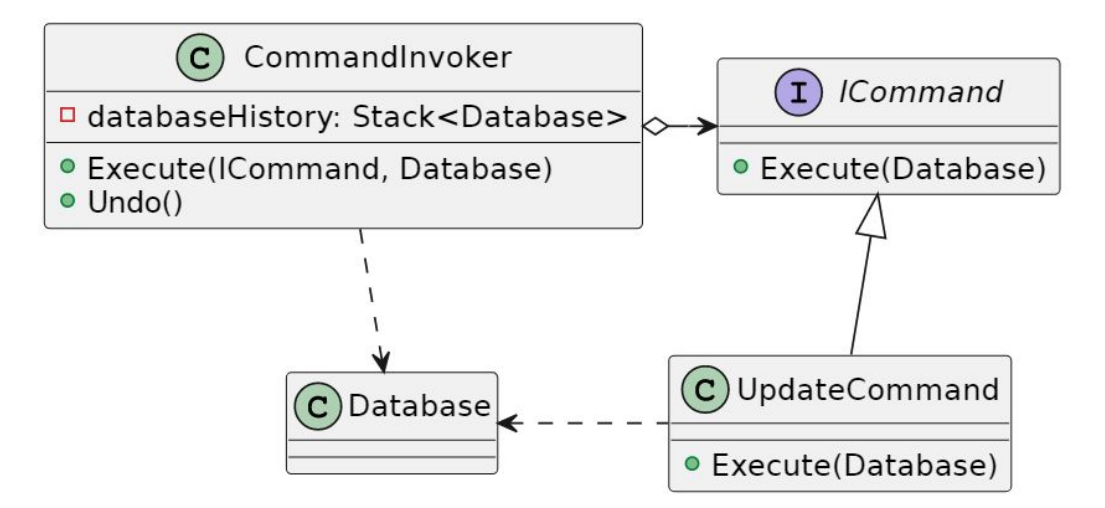

## Measures on Participants

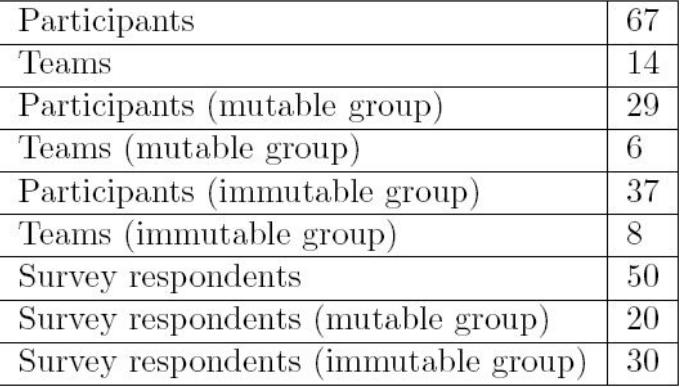

#### Mann Whitney U test results

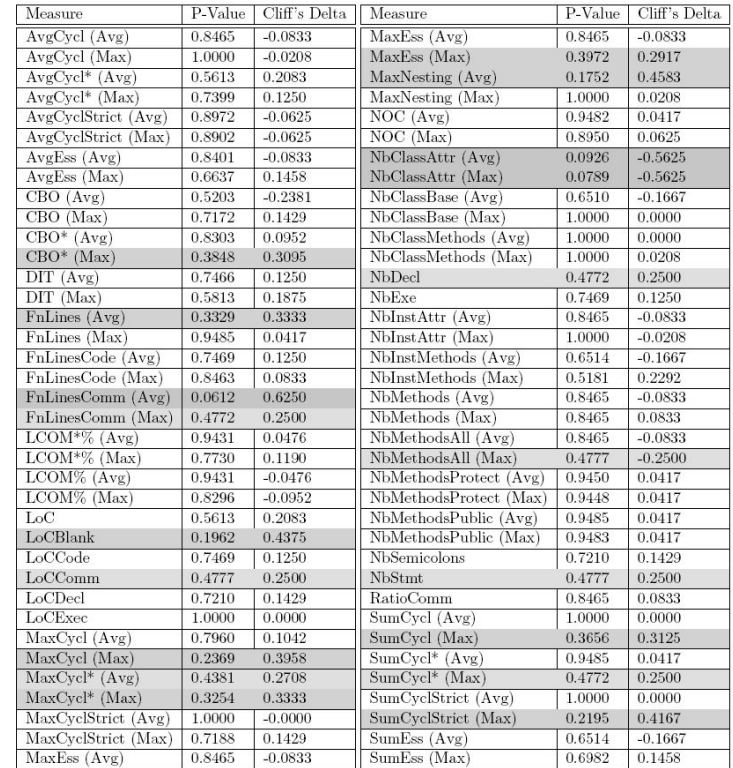

# Survey Answers Average

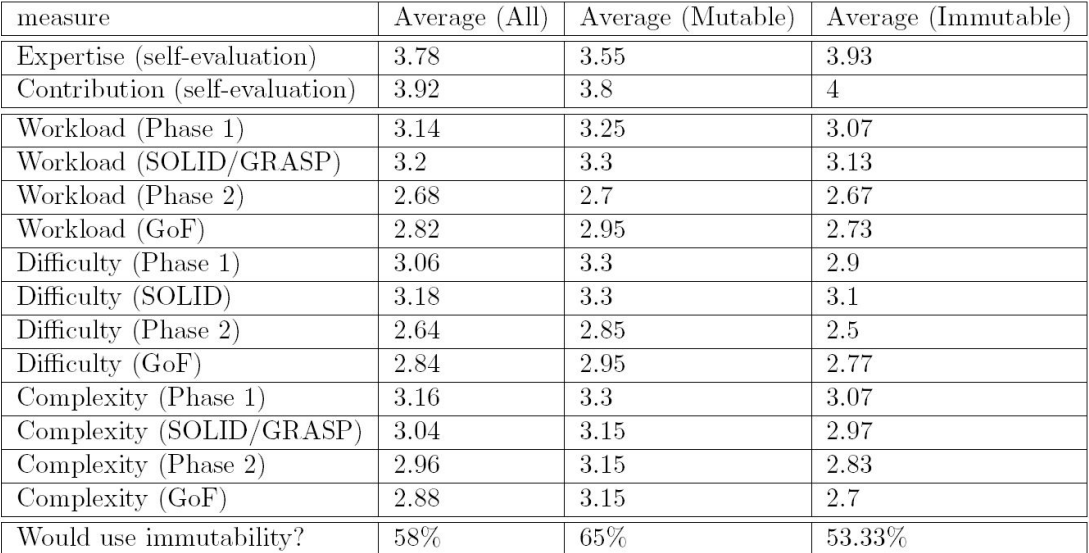

## Mann-Whitney U test results on survey

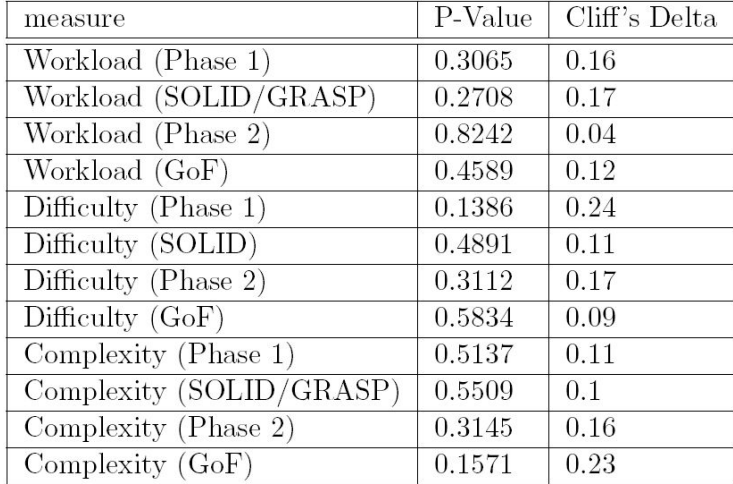

## **Survey**

- The survey was divided into 5 mains sections:
	- $\circ$  General questions about the participant's industry experience and knowledge of C#
	- Appraisal of the base program (workload, difficulty, complexity)
	- Appraisal of the extended program (workload, difficulty, complexity)
	- NASA Task Load Index (mental demand, physical demand, temporal demand, performance, effort, frustration)
	- Questions about the new features (treatment group only)
## Program Measures

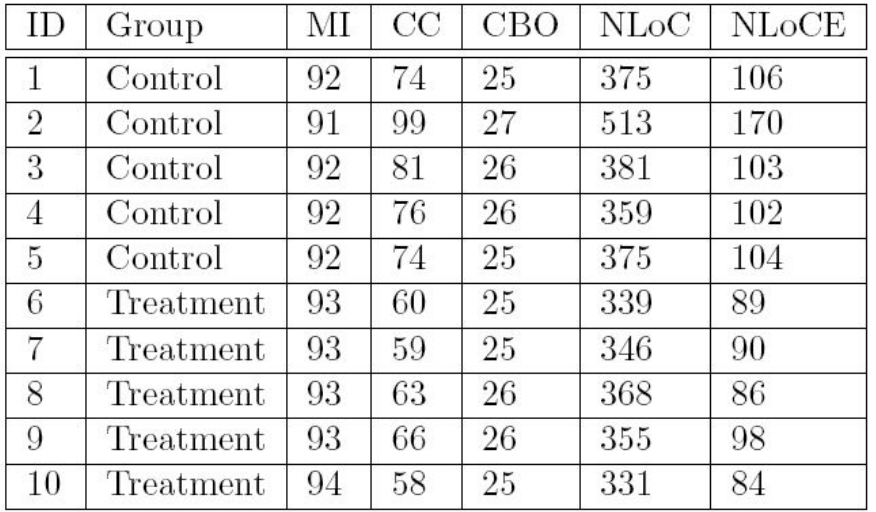

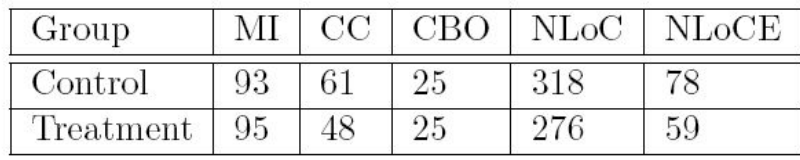

## Mann Whitney U test results

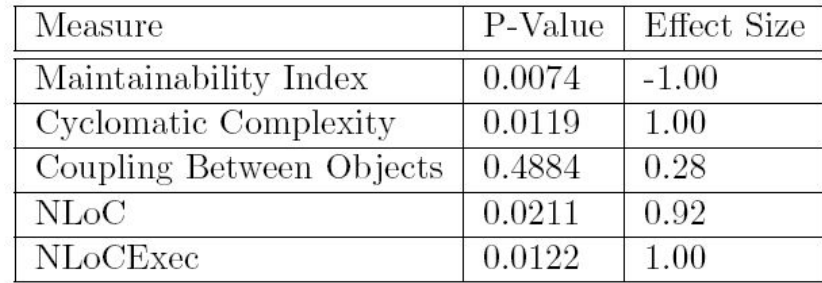

# Appraisal of the Base Program

### ● Student Answers

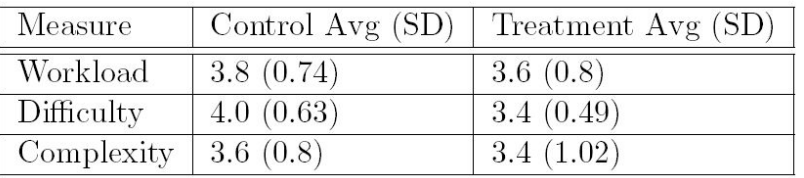

● Professional Developers Answers

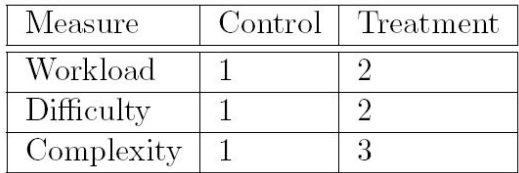

## Appraisal of the Extended Program

#### ● Student Answers

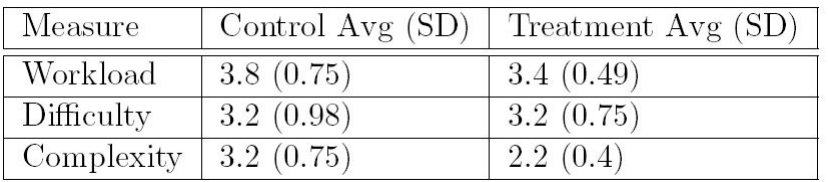

#### ● Professional Developers Answers

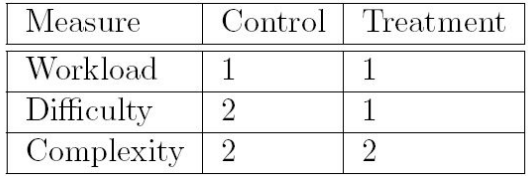

## NASA Task Load Index Answers

● Student Answers

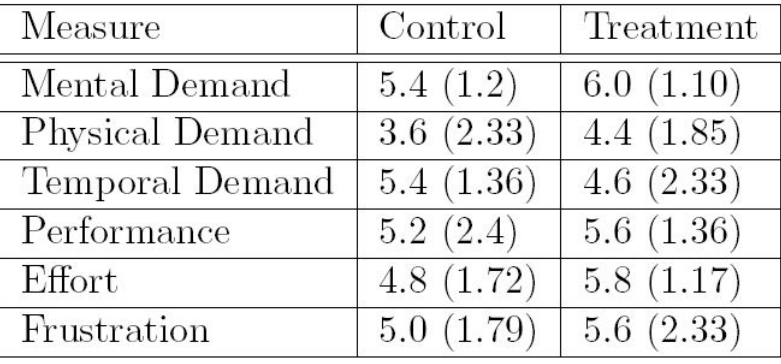

● Professional Developers

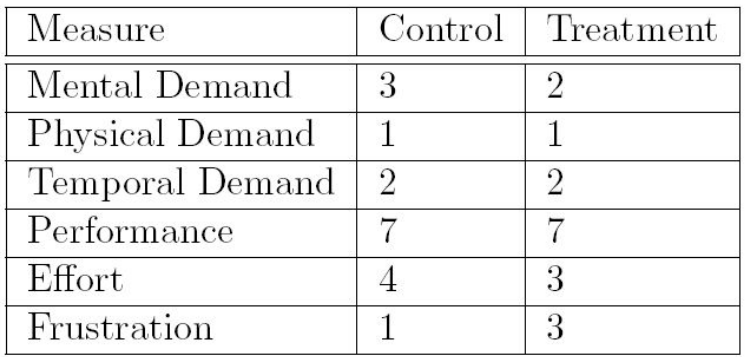

## **Participants**

- 12 participants
	- 10 graduate students
	- Two professional developers
- Participants are split into two groups
	- The treatment group is given a short training on the four C# features
	- The control group is not given any information concerning the new features
	- The professional developer in the control group is given specific instructions not to use the new features

# Record Types

- Data structure similar to class or struct
- Structural equality
- In C#, not required to be immutable
- Allows the use of Record Updating

```
record MyRecord(string Field1, int Field2) 
{
       void SomeMethod(string arg) 
\left\{ \begin{array}{cc} 0 & 0 \\ 0 & 0 \end{array} \right\}Field = arg; return Field2;
\qquad \qquad \}}
Record Type Example
```
# Record Updating

- Also called non-destructive mutation or functional updating
- Allows duplicating a record while changing some values of the duplicate
- Does not affect the original record
- Allows creating "setters" in an immutable context

#### *Record Updating Example*

```
var entry1 = new MyRecord("Content", 0);var entry2 = entry with { Field2 = 42 };
```
## Pattern Matching

- Allows code to branch based on the type of an object
- Similar syntax to switch statement
- Feature present in most FP languages
- FP equivalent to object polymorphism
- Usually combined with Records

```
Pattern Matching Example
```

```
 // If-expression example
      if (someVariable is int i) 
\vert \qquad \vert return i + 2;
\vert \hspace{.08cm} \vert else
\vert \qquad \vert return 0;
\vert \hspace{.08cm} \vert // Switch-expression example
      return (someVariable switch
\vert \qquad \vertint i \Rightarrow i + 2;
           string s \Rightarrow 1;
              \Rightarrow throw new
                  InvalidOperationException();
```
## Multiple Values Return

- In FP, it is frequent to return multiple values from a single function call
- Pure functions cannot have side effects
	- They must return every updated object
- If a pure function updates more than one object at a type, it must return multiple values

```
 (int, string) MakeTuple()
\sim \sim \sim \sim return (42, "Content");
\vert \hspace{.8cm} \vert // ...
    (int, string) tuple = MakeTuple(); // Use tuple.Item1 and tuple.Item2 
     // to access the values.
     // or alternatively
    (int i, string s) = MakeTuple();
     // Use i and s as normal variables.
    MVR Example
```
4

4

4

4

## Kotlin Variant

- Statically-typed language
- Similar to Java
- Functional updating support

```
interface Movable<T> {
        val x: Int
        val y: Int
        fun updateMovable(newX: Int, newY: Int) : T
        fun move(moveX: Int, moveY: Int) : T {
           return updateMovable(moveX + x, moveY + y)
   \qquad \qquad \}}
Kotlin Movable Trait
```
## Kotlin Movable Implementations

}

```
data class Point(override val x: Int, override val y: Int) 
          : Movable<Point> {
     override fun updateMovable(newX: Int, newY: Int): Point {
         return Point(x, y)
\qquad \qquad \}}
data class Rectangle(override val x: Int, override val y: Int, 
                       override val w: Int, override val h: Int)
                   : Movable<Rectangle> {
     override fun updateMovable(newX: Int, newY: Int): Rectangle {
        return copy(x = newX, y = newY)
\qquad \qquad \}
```
### With-New Macro

#### *Clone Method*

```
 (defun clone-object (instance)
   (let* ((class (class-of instance))
          (clone (allocate-instance class)))
     (dolist (slot-name 
                (mapcar #'closer-mop:slot-definition-name
                        (closer-mop:class-slots class)))
       (when (slot-boundp instance slot-name)
         (setf (slot-value clone slot-name)
               (slot-value instance slot-name))))
```
clone))

#### *With-New Macro*

```
 (defmacro with-new (slots instance &body body)
   (let ((instance-sym (gensym)))
     `(let ((,instance-sym (clone-object ,instance)))
        (with-slots ,slots ,instance-sym
          ,@body
          ,instance-sym))))
```